## МИНИСТЕРСТВО НАУКИ И ВЫСШЕГО ОБРАЗОВАНИЯ РОССИЙСКОЙ ФЕДЕРАЦИИ федеральное государственное бюджетное образовательное учреждение высшего образования «Тольяттинский государственный университет»

Институт энергетики и электротехники (наименование института полностью)

Кафедра «Электроснабжение и электротехника»

(наименование кафедры)

13.03.02 «Электроэнергетика и электротехника»

(код и наименование направления подготовки, специальности)

Электроснабжение (направленность (профиль)/специализация)

# **БАКАЛАВРСКАЯ РАБОТА**

на тему Электроснабжение завода по производству запасных частей для турбоагрегатов

Студент А.С. Антипов

(И.О. Фамилия) (личная подпись) Руководитель О.В. Самолина (И.О. Фамилия) (личная подпись) Консультанты А.В. Кириллова

(И.О. Фамилия) (личная подпись)

### **Допустить к защите**

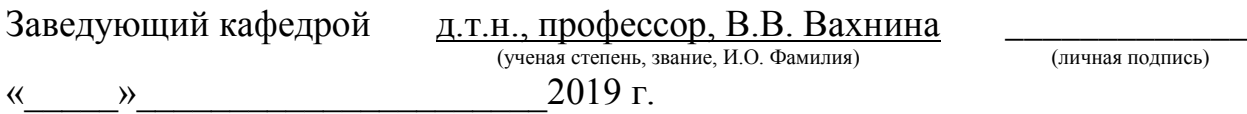

Тольятти 2019

### **АННОТАЦИЯ**

Представленная ниже работа бакалавра очерчивает основные этапы формирования проекта энергоснабжения завода по производству запасных частей для турбоагрегатов.

Предложены к рассмотрению и проработаны такие задачи, как: расчет нагрузок на различных уровнях электроснабжения, освещения, выбор оборудования, проводников и распределительных пунктов. Разработаны два варианта передачи энергии на высоком напряжении.

Пояснительная записка выполнена на 55 листах и содержит список использованных источников из 21 наименования, из которых 5 – иностранные источники, 13 таблиц и 13 рисунков.

Графическая часть представлена на шести чертежах формата А1.

### **ABSTRACT**

The title of the senior thesis is «Power supply of the plant for the production of spare parts for turbo-units». This graduation work is about the process of designing the reconstruction project for the power supply system.

The subject of the graduation work is the power supply system at the plant producing spare parts for turbo units, situated in the Krasnodar region. The key issue of the graduation project is the development of solutions to form electrical part of the workshop, which is necessary for safety and efficiency of power equipment. We touch upon the problem of choosing power transformers, an effective system of protection against short circuits and a number of other structures, which are necessary to choose to meet modern standards and requirements. We start with the statement of the problem and then logically pass over to its possible solutions.

We study the role of reactive power compensation in the functioning of the infrastructure facility as a single unified electrotechnical complex and analyze its technical condition. We also examine impact of the voltage level on the level of industrial premises illumination and develop solutions to improve them.

Taking into consideration the fact that the power supply system is the most important element of any object, the graduation project will allow us to prepare it for the upcoming installation. The technique applied will enable to develop a functional and convenient power supply system and provide the consumer with high-quality energy.

# **СОДЕРЖАНИЕ**

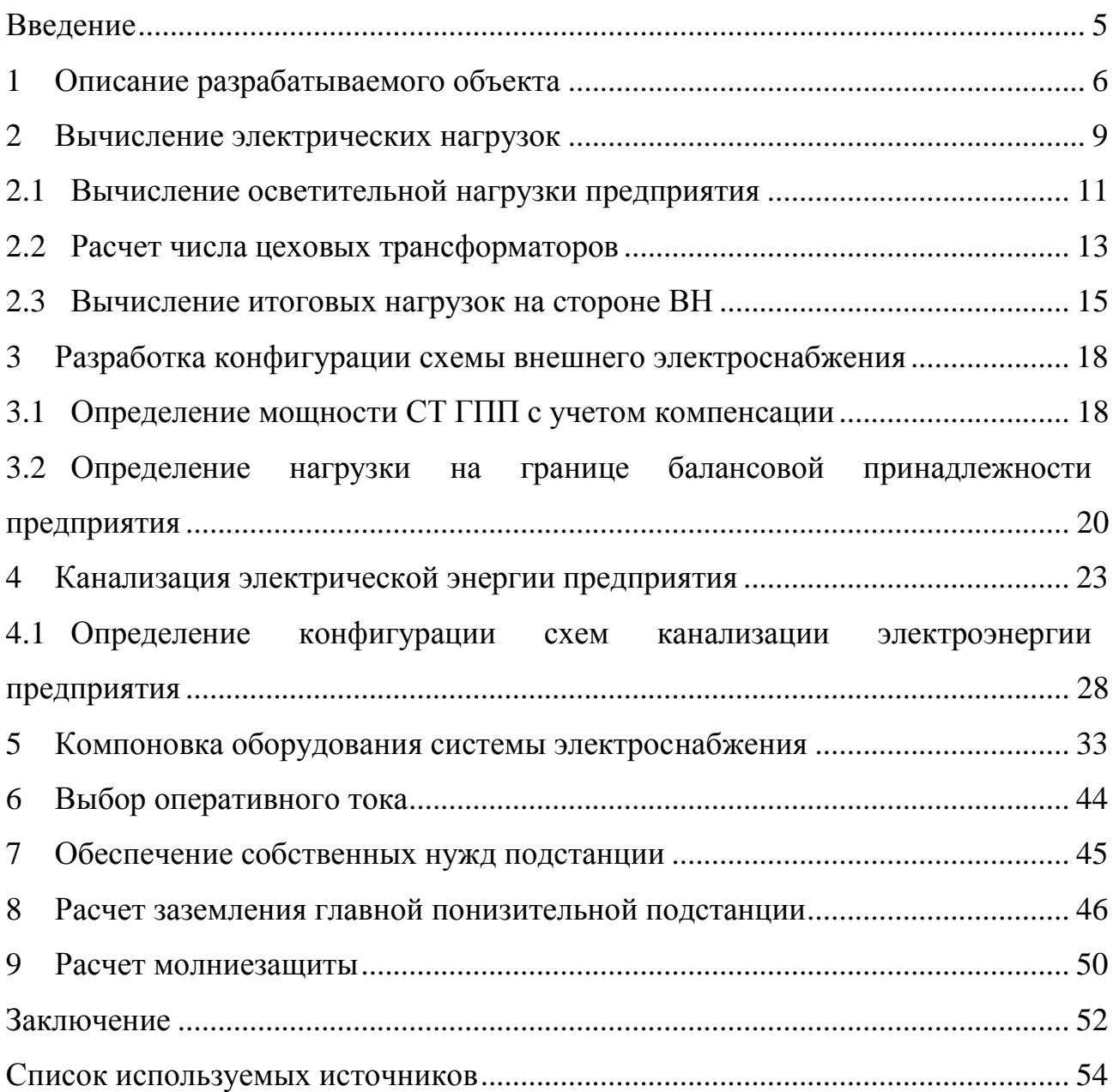

#### **ВВЕДЕНИЕ**

<span id="page-4-0"></span>Надежное и экономичное снабжение промышленности высококачественной энергией в соответствии с графиком ее потребления является важнейшей задачей. Системы электроснабжения промышленных предприятий предназначены для передачи электроэнергии приемникам промышленных потребителей, включая электродвигатели различных машин и механизмов, электросварочные и осветительные установки и тому подобное.

Задачей создания плана ЭСН является формирование модели будущей системы электроснабжения, созданной на основе логического анализа исходных данных, а также расчета и сравнения определенных параметров. Важной аспектом является возможность увеличения энергоснабжения объектов компании. Необходимо построить источник питания так, чтобы все элементы, обеспечение питания которых является целью функционирования системы всегда были под нагрузкой. На случай аварии или планового ремонта сети проектируются узлы, которые возьмут на себя задачу электроснабжения до того, как люди, осуществляющие эксплуатацию, выполнят необходимые операции переключения питания производственных объектов.

В контексте существующего предприятия, в частности, в отношении регулирования электроснабжения, задача энергосбережения представляет особый интерес для энергетиков.

Целью данного проекта является разработка энергосистемы установки для производства запасных частей турбоагрегата.

### <span id="page-5-0"></span>**1 Описание разрабатываемого объекта**

В соответствии с заданием выпускной квалификационной работой, необходимо произвести всестороннюю разработку источника питания завода по производству запасных частей для турбоагрегатов.

Данные по предмету исследования:

Объект выпускной квалификационной работы расположен в Краснодарском крае Российской Федерации. Минимальный тариф, по которому оплачивается электроэнергия составляет 166,00 коп/кВтч. Наибольший – 167,00 коп/кВтч. Обе величины учитывают НДС.

Таблица 1.1 отражает исходные данные для завода. Связь с системой электроснабжения может осуществляться как на классе напряжения 110, так и 35 кВ. В первом случае мощность КЗ на шинах подстанции составит 500 МВА, а во втором – 1550 МВА. Длина линии, соединяющей энергосистему и предприятие составляет 6 км.

Климат региона расположения объекта ВКР – умеренный. Годовой минимум температуры: -22,6 °С. Деятельность завода предполагается уложить в две смены.

Нормы качества электрической энергии для предприятия регламентируются [\[1\]](#page-53-1)

| $N_2$           | Наименование цеха, отделе- | График     | Кол-во         |                          | $P_H$ $\Im$ $\Pi$ ; $U_H$ = 0,4 $\kappa$ B, $\kappa$ B $\Gamma$ |      | $K_{\nu}$                                                     |             |
|-----------------|----------------------------|------------|----------------|--------------------------|-----------------------------------------------------------------|------|---------------------------------------------------------------|-------------|
| $\Pi$ . $\Pi$ . | ния участка                | нагр. ЭП   | $\Pi$ <b>C</b> | min                      | max                                                             | Z    |                                                               | $tg\varphi$ |
|                 |                            |            | 4              | 5                        | 6                                                               |      | 8                                                             | 9           |
|                 |                            | переменный | 15             | 3                        | 29                                                              | 130  | 0,2                                                           | 1,6         |
|                 | Кислородная станция        | пост.      | 10             | $\overline{\phantom{a}}$ | 20,5                                                            | 205  | 0,8<br>0,7<br>0,1<br>0,65<br>0,15<br>0,8<br>0,2<br>0,6<br>0,3 | 0,65        |
| $\overline{2}$  | Склад химических реактивов | пост.      | 20             |                          | 5                                                               | 50   |                                                               | 0,8         |
| 3               |                            | переменный | 12             | 5                        | 29                                                              | 130  |                                                               | 1,8         |
|                 | Насосная станция           | пост.      | 34             | 3                        | 12                                                              | 170  |                                                               | 0,7         |
| 4               |                            | переменный | 20             | 5                        | 90                                                              | 450  |                                                               | 1,7         |
|                 | Склад готовой продукции    | пост.      | 28             | 5                        | 12,5                                                            | 125  |                                                               | 0,9         |
|                 | Склад                      | переменный | 10             | $\overline{3}$           | 18                                                              | 55   |                                                               | 1,3         |
|                 |                            | пост.      | 34             | 3                        | 12,5                                                            | 125  |                                                               | 0,8         |
| 6               |                            | переменный | 8              | 3                        | 28                                                              | 70   |                                                               | 1,7         |
|                 | Компрессорная станция      | пост.      | 26             | 10                       | 105                                                             | 1050 | 0,7                                                           | 0,9         |
|                 |                            | переменный | 40             | 5                        | 109                                                             | 1475 | 0,17                                                          | 1,8         |
|                 | Малярно-покрасочный цех    | пост.      | 80             | 5                        | 50                                                              | 1600 | 0,65                                                          | 0,75        |
| 8               | Цех опор линии электропе-  | переменный | 100            | 7                        | 190                                                             | 7600 | 0,4                                                           |             |
|                 | редач                      | пост.      | 60             | 7                        | 60                                                              | 1200 | 0,8                                                           | 0,7         |

Таблица 1.1 - Завод электрической нагрузки для изготовления запчастей для турбоагрегатов

 $\overline{\phantom{a}}$ 

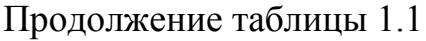

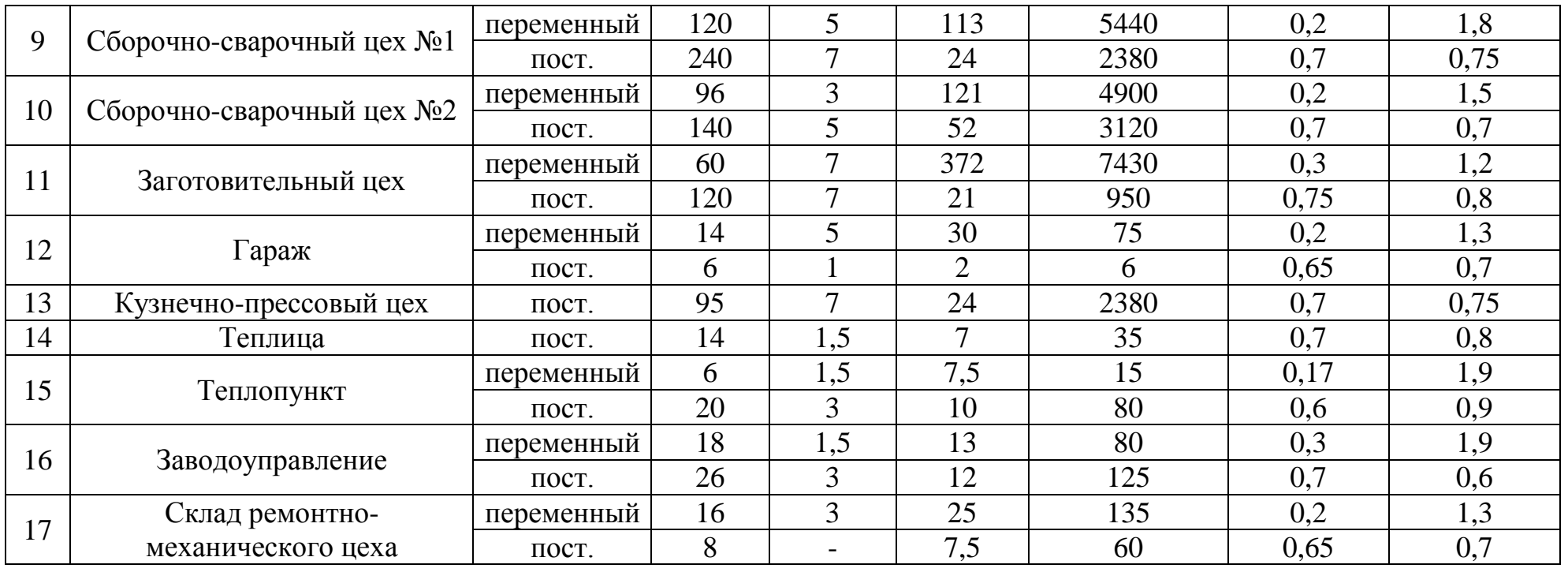

#### <span id="page-8-0"></span>2 Вычисление электрических нагрузок

Расчет выполняется методом коэффициентов расчетной активной нагрузки по [7]

Исходные данные для расчетов заполняются на основании листа электротехнического проектирования, полученного от службы главного энергетика предприятия, и в соответствии со справочной информацией.

Выполняется определение группового коэффициента использования по формуле:

$$
Ku = \frac{\sum KuPH}{\sum P H}
$$
 (2.1)

По [15] определяется эффективное число задействованных ЭП - статистическая величина, зависящая от большого числа факторов. Наиболее распространенной формулой для вычисления этой величины является следуюная:

$$
n_{9} = \frac{\left(\sum P_{\rm H}\right)^{2}}{\sum n P_{\rm H}^{2}}
$$
 (2.2)

Если число подключенных приемников является очень большим, эффективное число ЭП может определяться также по упрощенной формуле:

$$
n_{\rm b} = 2 \frac{\sum P_{\rm H}}{P_{\rm H} \max} \tag{2.3}
$$

Значение полученное выше округляется до ближайшего целого числа, которое меньше полученного. На основании значения и среднего коэффициента использования по [15] определяется коэффициент расчетной нагрузки.

Суммарная расчетная мощность группы приемников, подключенных к узлу определяется:

$$
P_p = K_p \sum K_u P_u \tag{2.4}
$$

Рассчитанное значение не должно быть меньше номинальной мощности самого мощного приемника группы. При таком стечении обстоятельств, расчетная мощность принимается равной  $\mathbf{P}_{\text{\tiny H}}$ <sup>max</sup>.

Далее выполняется определение расчетной реактивной мощности. Если эффективное число ЭП меньше 10, она вычисляется умножением коэффициента 1,1 на суммарную среднесменную реактивную нагрузку группы. Если больше – коэффициент 1,1 отбрасывается.

В общем случае, когда речь идет о магистральных шинопроводах (ШМА) и предприятии в целом, используется формула:

$$
Q_p = K_p \sum K_u P_{H} t g \varphi = P_p t g
$$
 (2.5)

По окончании расчета нагрузки основных групп ЭП необходимо произвести определение осветительной нагрузки.

 $P_p = K_p \sum K_u P_u$ <br>
ие не должно быт<br>
иника группы. При<br>
мается равной  $P_u^{\text{max}}$ <br>
пределение расчет<br>
выше 10, она вычи<br>
еднесменную реак<br>
отбрасывается.<br>
отбрасывается.<br>
Гла речь идет о<br>
илом, используется<br>
кр $\sum K_u P_u$  tg  $\var$ Выбор питающих линий и силовых трансформаторов выполняется по среднеквадратичному для активной и реактивной нагрузок цеха мощности, которая называется полной. Вычисление такой величины можно осуществить по формуле:

$$
S_p = \sqrt{P_p^2 + Q_p^2}, \text{kBA}
$$
\n(2.6)

Расчетный ток определяется так:

$$
I_p = \frac{S_p}{\sqrt{3} \cdot U_H} \tag{2.7}
$$

Приступим к расчету осветительной нагрузки предприятия. Его целесообразно выполнить методом удельной нагрузки, по площади цехов.

#### <span id="page-10-0"></span>**2.1 Вычисление осветительной нагрузки предприятия**

Расчет суммарной мощности должен учитывать нагрузку искусственного освещения площадей цехов и территории завода. Она вычисляется по следующей формуле для активной нагрузки освещения. Единицы измерения величин принимаются в соответствии с [\[3\]](#page-53-3)

$$
P_0 = F \cdot S \cdot K_{CO} \cdot 10^{-3}
$$
 (2.8)

И по данной для реактивной – соответственно:

$$
Q_0 = P_0 \cdot \text{tg}\varphi \tag{2.9}
$$

 $(2.9)$ 

Необходимая освещенность регламентирована в [\[8\]](#page-53-4).

Буквой F здесь будет обозначена освещаемая площадь  $(w^2)$ , S – удельная плотность осветительной нагрузки  $(B_T/m^2)$ ,  $K_{co}$  – коэффициент спроса на осветительную нагрузку, а tg .- тангенс угла потерь нагрузки освещения.

Приведем пример расчета нагрузки системы освещения для первого цеха:

$$
P_0 = F \cdot S \cdot K_{CO} \cdot 10^{-3} = 122414 \cdot 0,85 \cdot 10^{-3} = 14,51 \text{ kBr.}
$$
  

$$
Q_0 = P_0 \cdot \text{tg}\varphi = 14,51 \cdot 1,44 = 20,98 \text{ kBr.}
$$

Расчет, произведенный для иных зданий сведен в таблицу 2.1. На основании данного расчета и предоставленных службой главного энергетика данных о суммарной нагрузке предприятия определим суммарные активную и реактивную нагрузки цеха:

$$
\sum P_{\text{pH}} = 11161,8 + 1146,19 = 12307,99 \text{ kBr}
$$

$$
\sum Q_{\text{pH}} = 11273,4 + 1500,5 = 12773,95 \text{ kBr}.
$$

Далее выполним расчет числа цеховых трансформаторов.

| $N_2$          | Наименование потребителя             | $F, M^2$ | $S, B_T/m^2$   | $K_{\rm co}$ | Ро, кВт | $\cos \phi$ | $tg\varphi$ | $Q_0$ , к $Bap$ |
|----------------|--------------------------------------|----------|----------------|--------------|---------|-------------|-------------|-----------------|
|                | $\overline{2}$                       | 3        | $\overline{4}$ | 5            | 6       | $\tau$      | 8           | 9               |
|                | Кислородная станция                  | 1224     | 14             | 0,85         | 14,57   | 0,57        | 1,44        | 20,98           |
| $\overline{2}$ | Склад химических реак-<br>ТИВОВ      | 819      | 10             | 0,6          | 4,91    | 0,9         | 0,48        | 2,36            |
| 3              | Насосная станция                     | 777      | 14             | 0,85         | 9,25    | 0,57        | 1,44        | 13,32           |
| $\overline{4}$ | Склад готовой продукции<br>(металла) | 7119     | 10             | 0,6          | 42,71   | 0,9         | 0,48        | 20,5            |
| 5              | Склад                                | 1288     | 10             | 0,6          | 7,73    | 0,9         | 0,48        | 3,71            |
| 6              | Компрессорная станция                | 1064     | 14             | 0,85         | 12,66   | 0,57        | 1,44        | 18,23           |
| $\overline{7}$ | Покрасочно-малярный цех              | 6392     | 16             | 0,95         | 97,16   | 0,57        | 1,44        | 139,91          |
| 8              | Цех опор ЛЭП                         | 10750    | 16             | 0,95         | 163,4   | 0,57        | 1,44        | 235,3           |
| 9              | Сварочная №1                         | 9964     | 18             | 0,95         | 170,38  | 0,57        | 1,44        | 245,35          |
| 10             | Сварочная №2                         | 18368    | 18             | 0,95         | 314,09  | 0,57        | 1,44        | 452,29          |
| 11             | Заготовительный цех                  | 9870     | 16             | 0,95         | 150,02  | 0,57        | 1,44        | 216,03          |
| 12             | Гараж                                | 1610     | 10             | 0,6          | 9,66    | 0,9         | 0,48        | 4,64            |
| 13             | Кузнечно-прессовый цех               | 3844     | 16             | 0,95         | 58,43   | 0,57        | 1,44        | 84,14           |
| 14             | Теплица                              | 3192     | 16             | 0,9          | 45,96   | 0,9         | 0,48        | 22,06           |
| 15             | Теплопункт                           | 728      | 16             | 0,9          | 10,48   | 0,9         | 0,48        | 5,03            |
| 16             | Заводоуправление                     | 1743     | 20             | 0,8          | 27,89   | 0,9         | 0,48        | 13,39           |
| 17             | Склад РМЦ                            | 1148     | 10             | 0,6          | 6,89    | 0,9         | 0,48        | 3,31            |
|                | ИТОГО                                |          |                |              | 1146,19 |             |             | 1500,55         |

Таблица 2 . 1 – Расчет осветительных нагрузок предприятия

#### <span id="page-12-0"></span>**2.2 Расчет числа цеховых трансформаторов**

Выполнение вычисления плотности нагрузки НН удельной и выбор номинальных мощностей для силовых трансформаторов (СТ)

Определение удельной плотности нагрузки НН и выбор номинальных мощностей силовых трансформаторов (СТ).

Удельная нагрузка определяется следующим уравнением:

$$
\sigma = \frac{S_{\text{th}}}{F_{\text{II}}} \tag{2.10}
$$

Здесь  $S_{THH}$  – суммарная мощность полная для стороны низкого напряжения. Она будет определена по формуле:

$$
S_{\text{th}} = \sqrt{12307.9^2 + 12773^2} = 17738.67 \text{ kBA}
$$

Площадь предприятия:

$$
F_{II} = 575 \cdot 430 = 270250 \text{m}^2
$$

Находим удельную нагрузку:

$$
\sigma = \frac{17738,67}{270250} = 0,066 \times 10^{-2}
$$

Значит, мощность СТ в соответствии с [\[7\]](#page-53-2) целесообразно принять равной 1000 кВА.

Расчет минимального числа СТ на стороне НН

В связи с высокой стоимостью трансформаторного оборудования, точное определение его количества является важнейшей задачей выполнения ВКР. Минимальное кол-во трансформаторов будет вычисляться по формуле:

$$
N_{\min} = P_{\text{m}} / \beta_{\text{m}} \cdot S_{\text{H}.\text{rp}}
$$
 (2.11)

Выполним расчет, используя данную формулу, а также данные рассчитанные в предыдущих пунктах и полученные от специалистов предприятия.

$$
N_{\text{min}} = (11161, 8 + 1146, 19) / 0, 7 \cdot 1000 \approx 18
$$

Вычисление мощности устройства компенсации реактивной мощности на стороне 0,4 кВ.

Изначально вычисляется предельная реактивная мощность, которая может быть передана в цепь без роста количества трансформаторов:

$$
Q_1 = \sqrt{\left(1, 1 \cdot N \cdot \beta_m \cdot S_{H, \text{TP}}\right)^2 - P_m^2}
$$
\n(2.12)

Выполним вычисление по данной формуле:  
\n
$$
Q_1 = \sqrt{(1,1 \cdot 18 \cdot 0,7 \cdot 1000)^2 - 12307,99^2} = 6372,83 \text{к} \text{BAp}.
$$

Производится определение компенсирующего устройства (КУ) на стороне НН:

$$
Q_{HBK} = \sum Q_{pH} - Q_1 = 12773,95 - 6372,83 = 6401,12 \text{kBAp}.
$$

Тогда мощность одной ККУ:

$$
Q_{HBK1} = 6401,12 / 18 = 355,62 \kappa BAp
$$

Примем к установке на каждой ПС по одной ККУ на секцию. Тип установки – АКУ-0,4-350-25-У3. В этом случае фактическая мощность блока компенсации составит:

$$
Q_{HBK} = 18 \cdot 350 = 6300 \text{kBAp}.
$$

### <span id="page-14-0"></span>**2.3 Вычисление итоговых нагрузок на стороне ВН**

Значения активной, реактивной и полной расчетных нагрузок выполняется по формулам:

Для активной нагрузки:

$$
P_p = K_p \cdot K_u \cdot P_H; \qquad (2.13)
$$

Для реактивной нагрузки:

$$
Q_p = K_p \cdot K_H \cdot P_H \cdot \text{tg}\varphi; \tag{2.14}
$$

Для полной мощности:

$$
S_p=\sqrt{P_p^2+Q_p^2}.
$$

Определяются потери активной мощности в обмотках и магнитопроводе СТ:

$$
\Delta P = \Delta P_{X.X} + K_3^2 \cdot \Delta P_{K.3}
$$
 (2.15)

Результаты расчета - в таблице 2.2. Данные потерь короткого замыкания и холостого хода принимаются в соответствии с [\[16\]](#page-54-1). Коэффициент загрузки вычислен в процессе определения электрических нагрузок.

Следующим этапом определим потери реактивной мощности в СТ:

$$
\Delta Q = \Delta Q_{X.X} + K_3^2 \cdot \Delta Q_{HATP}
$$
 (2.16)

Здесь потери холостого хода СТ  $(\Delta Q_{xx})$  вычисляются по выражению:

$$
\Delta Q_{X.X} = I_{X.X} \cdot S_T \cdot 10^{-2}
$$
 (2.17)

Нагрузочные потери  $(\Delta Q_{\text{Harp}})$  по формуле:

$$
\Delta Q_{\text{HATP}} = e_{k} \cdot S_{T} \cdot 10^{-2}.
$$
\n(2.18)

 $I_{xx}$  и е<sub>к</sub> принимаются в соответствии с [16].

Наибольшие допустимые коэффициенты загрузки СТ приведены в [1]. Итоги расчет по данному пункту сведены в таблицу 2.2.

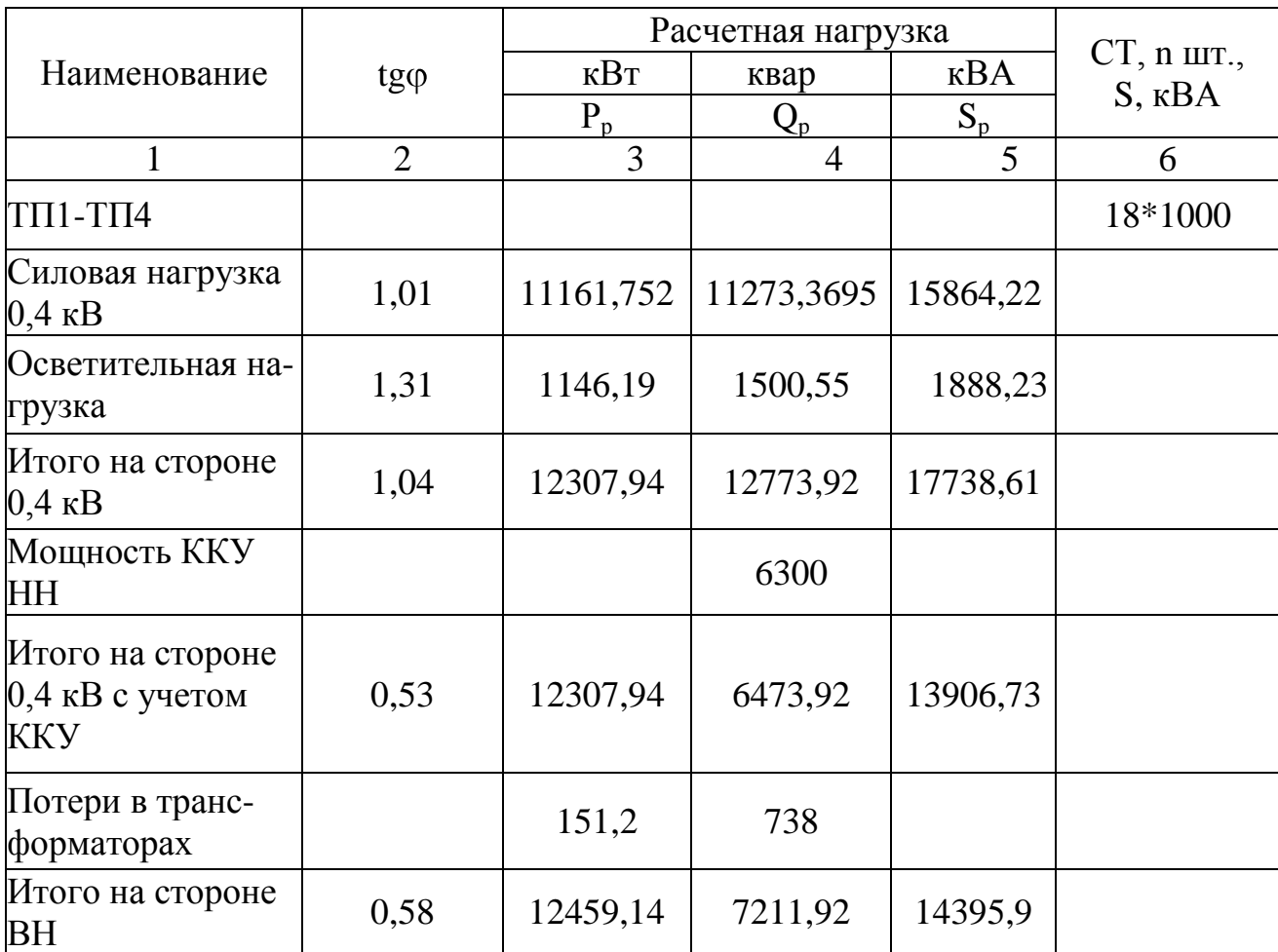

Таблица 2.2 - Итоги определения итоговых нагрузок

- Вычисление нагрузки на сборных шинах РУ или ГПП по стороне 10  $\kappa$ B.

Вычисление выполняется методом, который отражен в РТМ.

Основным потребителем по данному классу напряжения являются электродвигатели (ЭД) трансформаторы ЦТП и простых ТП, термические и иные мощные установки.

Расчеты для подключенных потребителей от 6 до 10 кВ производятся для каждого распределительного устройства 6-10 кВ. Расчет производится в соответствии с методикой, которая отражена в начале пункта 2 данной ВКР. Результаты расчета сводятся в таблицу 2.3.

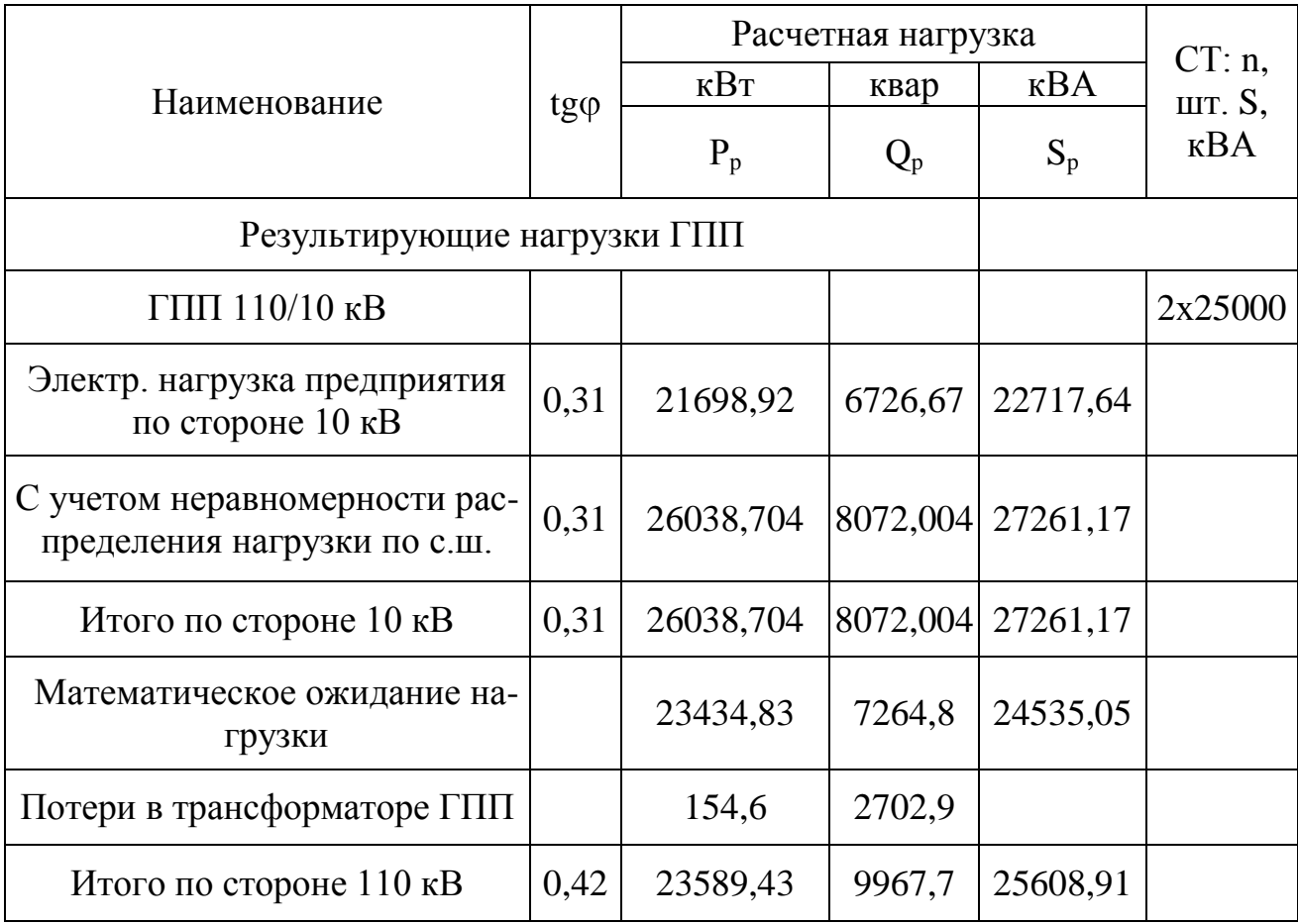

# Таблица 2.3 – Нагрузки главной подстанции предприятия итоговые

#### <span id="page-17-0"></span>**3 Разработка конфигурации схемы внешнего электроснабжения**

Выполнение данного пункта целесообразно начать с выбора оптимального напряжения питания предприятия. В соответствии с техническими условиями, присоединить ГПП можно как к линии 110, так и 35 кВ.

Выбор напряжения для связи с энергосистемой

Выбор напряжения производится по формуле Илларионова:

$$
U_{\text{HOM}} = 1000 / (\sqrt{(500/1) + (2500/P)})
$$
\n(3.1)

Произведем вычисление по данной формуле:  
\n
$$
U_{\text{HOM}} = 1000 / (\sqrt{(500/6) + (2500/12, 27)}) = 78, 6 \times B;
$$

6 км здесь – длина линии, 12,27 – мощность питания, приходящаяся на одну из двух подводимых цепей. Выбираем напряжение питания ГПП – 110 кВ, как ближайшее к вычисленному.

#### <span id="page-17-1"></span>**3.1 Определение мощности СТ ГПП с учетом компенсации**

Для вычисления нужно определить математическое ожидание нагрузки по подстанции. В связи с этим, выбор производится по формуле:

$$
S_m \ge S_p^{'} / (k_s \cdot n_m), MBA,
$$
\n(3.2)

Здесь  $S_p$  – ожидание математическое полной расчетной нагрузки. Оно было рассчитано в рамках пункта 2 (таблица 2.3).

$$
S_m = 24535, 5 / 0, 7 \cdot 2 = 17525 \text{ kBA}
$$

Следовательно, в качестве трансформатора ГПП целесообразно выбрать СТ ТДН-25000/110/10 кВ

Схема ввода электроэнергии на территорию предприятия.

Схемы ввода мощности в зону ответственности предприятия показаны на рисунках 3.1 (форма РУ) и 3.2 (форма подстанции). Такие же варианты подсказывает и [\[21\]](#page-54-2)

Для крупных предприятий лучше применить главное распределительное устройство по схеме на рисунке 3.2. Она предполагает трансформацию напряжения с уровня распределительной районной сети к уровню внутренней сети предприятия. Поскольку питание подается от сети 110 кВ, будет применена эта схема. Расположение ГПП фиксируется центром электрических нагрузок и отражено в графической части.

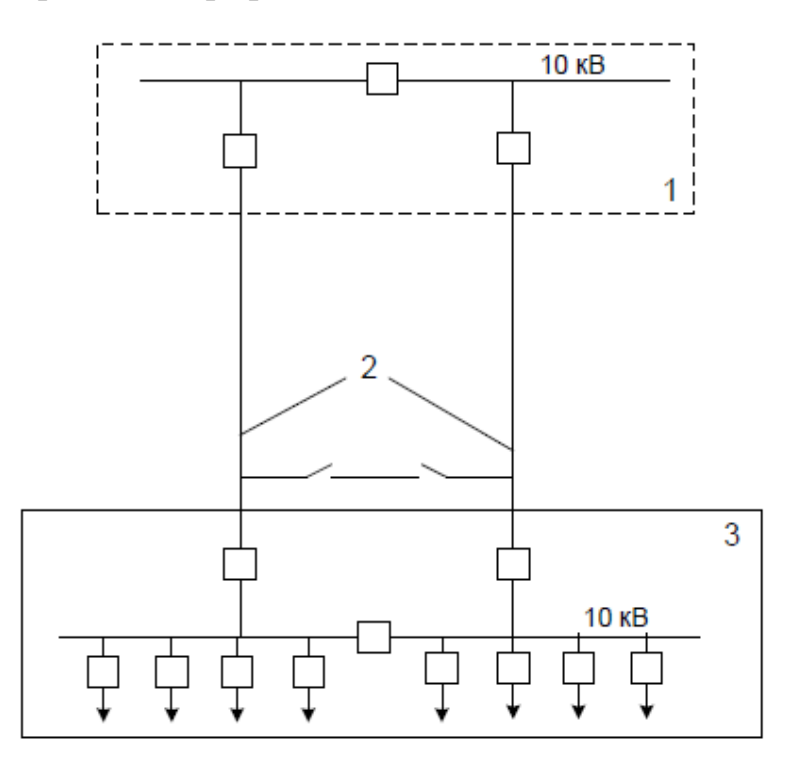

Рисунок 3.1 – Схема РУ 10 кВ для питания предприятия

- 1 Ответвление от энергосистемы
- 2 Линия электропередачи
- 3 Распределительный модуль предприятия

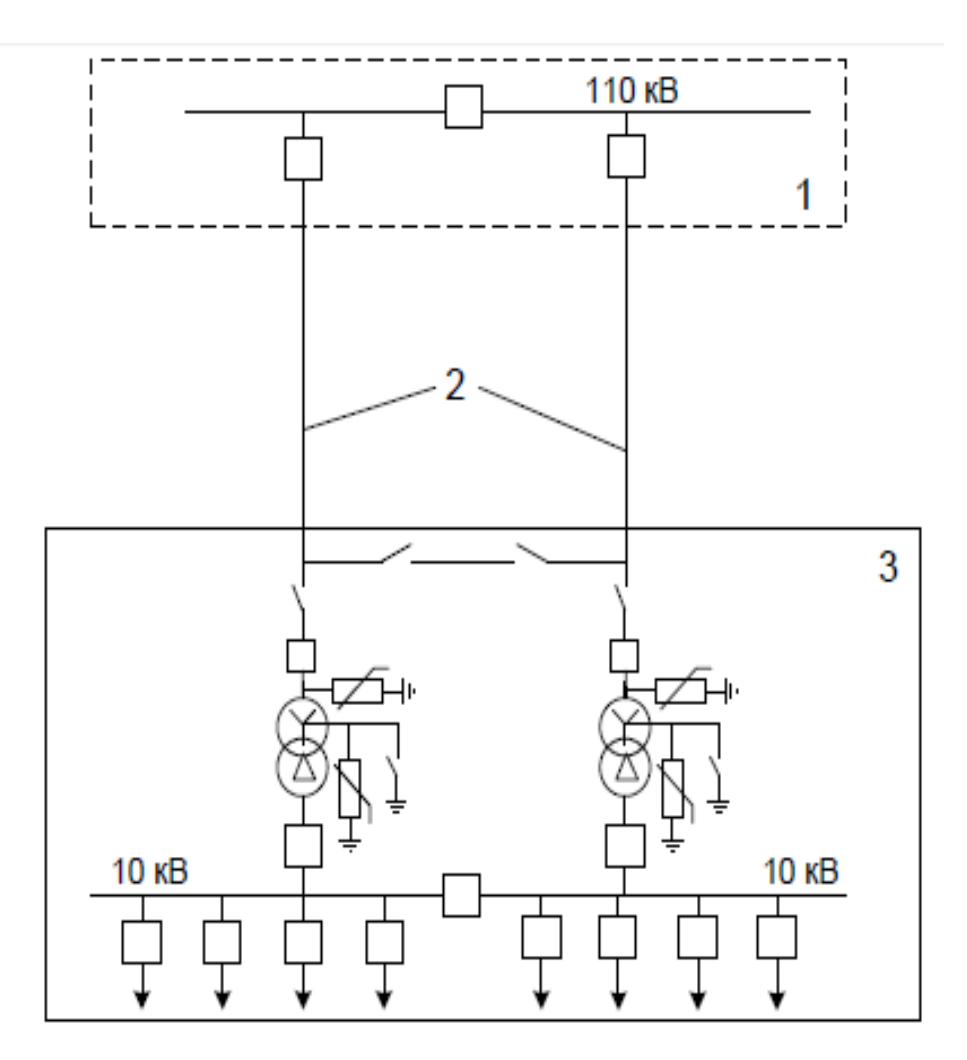

Рисунок 3.2 - Питание предприятия от энергосистемы с преобразованием напряжения

- 1 Ответвление от энергосистемы
- 2 Линия электропередачи
- 3 Главная понизительная подстанция предприятия

#### <span id="page-19-0"></span>3.2 Определение нагрузки границе балансовой на принадлежности предприятия

Определение потерь мощности в трансформаторах ГПП выполняется по выражению:

$$
\Delta P = 2 \cdot \Delta P_x + (\Delta P_k / 2) \cdot (S_p / S_{HOM})^2 = 154, 6 \kappa B \tau
$$
  

$$
\Delta Q = 2 \cdot (I_x S_{HOM} / 100) + (U_{k\%} \cdot (S_p)^2) / 2 \cdot 100 \cdot S_{HOM} = 2702, 9 \kappa BAp
$$

В этом случае полная мощность завода на стороне ВН ГПП определится по формуле:

$$
S_{\text{ITIII}} = \sqrt{(P_p + \Delta P)^2 + (Q_p + \Delta Q)^2},
$$
\n(3.3)

Тогда:

forga:  
\n
$$
S_{\text{ITIII}} = \sqrt{(23434,83 + 154,6)^2 + 7264,8 + 2702,9^2} = 25608,91 \times 10^{12} \text{ m}^2
$$

Выбор сечения проводов ВЛ для связи предприятия с энергосистемой

Ток линии найбольший из тех, которые возможны:  
\n
$$
I_{\rm M} = S_{\rm M} / (2 \cdot \sqrt{3} \cdot 110) = 25608,91 / (2 \sqrt{3} \cdot 110) = 67 \text{A}.
$$

В режиме после аварии:

ме после аварии:  
\n
$$
I_{M(nab)} = S_m / (\sqrt{3} \cdot U_{HOM}) = 25608,91 / (\sqrt{3} \cdot 110) = 134 \text{ A}.
$$

По [п. 7.9.1, [4\]](#page-53-6):

$$
W_p = \overline{P_p} \cdot T_m \tag{3.4}
$$

Математическое ожидание активной мощности (первый множитель) допускается принимать равным  $0.9 \cdot P_p$ , где  $P_p$  – нагрузка расчетная, определенная в пункте 2. Т<sub>m</sub> является годовым числом часов использования максимума активной мощности и статистически определяется в соответствии со сменностью функционирования предприятия. Так, для 1-сменного предприятия это – 1900 ч, 2-х сменного – 3600 ч, а 3 сменного – 5100 ч. В случае с непрерывным производством вышеозначенная величина приравнивается к значению 7650 ч.

Выбор сечений кабелей и проводов на стороне напряжения выше 1 кВ выполняется по экономической плотности тока. Это позволяет учесть не только пропускную способность по нагреву от протекающего тока, но и величину потерь мощности. Формула следующая:

$$
S_{\rm 3K} = I_{\rm M} / j_{\rm 3K} \tag{3.5}
$$

Работа в аварийных и стабилизационных режимах при расчете не учитывается.

В случае с алюминиевыми неизолированными проводами экономическая плотность равняется:

$$
j_{\rm av} = 1.1 \, \text{A} / \text{mm}
$$

Определим необходимое сечение:

$$
S_{\text{IR}} = 67 / 1,1 = 61
$$
mm<sup>2</sup>

В соответствии с [6] ближайшее нормированное сечение составляет (с учетом условия предотвращения коронирования) - 70 мм. Выберем провод АС-70. Длительно допустимый ток: 295 А.

Поскольку фактический ток линии, для прокладки которой применяется провод составил, в рабочем режиме, 134 А, провод подходит для монтажа линии.

ВЛ, напряжение которых превышает 35 кВ проверке на потери напряжения не подлежат. Такая ситуация обусловлена тем фактом, что увеличение уровня напряжения за счет увеличения площади поперечного сечения провода экономически нецелесообразно в условиях использования трансформатора с устройством РПН на понизительной трансформаторной подстанции [18].

#### <span id="page-22-0"></span>**4 Канализация электрической энергии предприятия**

Начать разработку данного раздела целесообразно с определения координат центра электрических нагрузок (ЦЭН) предприятия – в этой точке наиболее целесообразно расположить главную понизительную подстанцию с точки зрения снижения электрических потерь.

Координаты вычисляются на основании выражений:

$$
x_0 = \left(\sum_{i=1}^n p_i \cdot x_i\right) / \sum_{i=1}^n p_i \tag{4.1}
$$

$$
y_0 = \left(\sum_{i=1}^n p_i \cdot y_i\right) / \sum_{i=1}^n p_i
$$
\n(4.2)

P здесь – мощность i-го ЭП, а  $x_i$  и  $y_i$  – координаты его.

Радиус круга определяется из следующего уравнения.

$$
r_{i} = \sqrt{P_{mi} / \pi \cdot m}, \qquad (4.3)
$$

 $P_{mi}$  здесь – расчетная нагрузка i-го цеха, а m – масштаб для определения площади окружности. Он одинаков и постоянен для всех цехов предприятия.

ГПП устанавливается непосредственно в ЦЭН завода.

Определим радиус и диаметр кругов, которые представляют величину соответствующей нагрузки в цехах, и ЦЭН. Результаты расчета сведем в таблицу 4.1.

Расчетные нагрузки в таблице 4.1 в столбцах 2-3 учитывают мощность освещения, т. е. представляют собой суммарную мощность нагрузки, рассчитанную для каждой рабочей зоны, и нагрузку освещения из таблицы 2.1.

Карта электрической нагрузки завода показана на чертеже №1 графической части.

Объединим цеха компании по группам и наметим примерное расположение этих групповых подстанций.

Рекомендуется размещать ГПП 110/10 кВ в ЦЭН.

Определим местоположение подстанции цеховых подстанций. В этом пункте заводская нагрузка должна быть распределена на девять подстанций (9 х 2 x 1000 кВА).

Мы распределяем нагрузку цеха на подстанции и находим местоположение на основе ЦЭН каждой из них (таблицы 4.2 -4.4). Установим ТП: 1-9.

Общий вид генерального плана завода представлен на рисунке 4.1

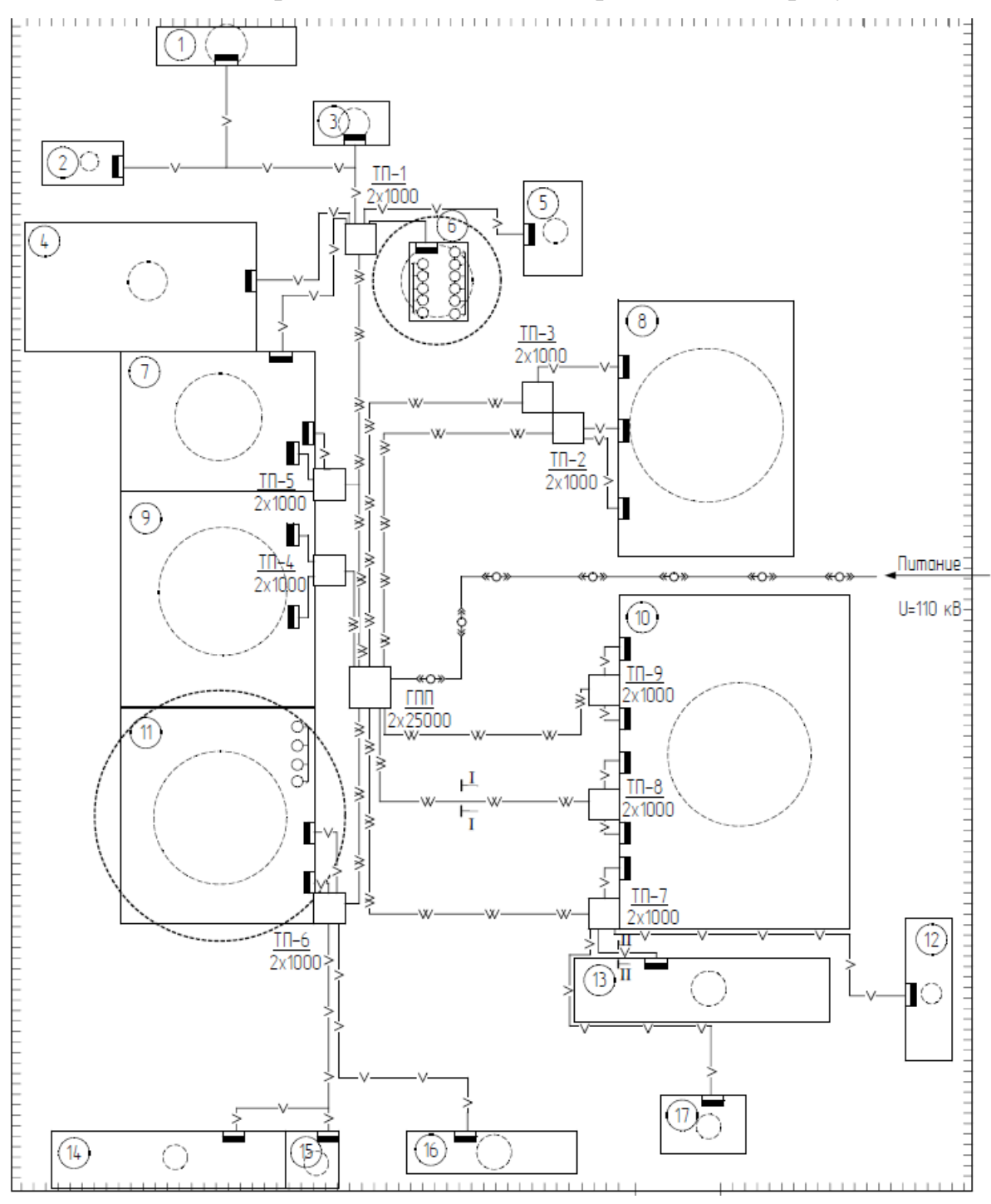

Рисунок 4.1 – Общий вид генерального плана предприятия

| № цеха         | Рр, кВт | <b>Qp</b> , квар           | Xi  | Yi  | PiXi     | PiYi     | QiXi      | QiYi      | m   | Ri    | Di     |
|----------------|---------|----------------------------|-----|-----|----------|----------|-----------|-----------|-----|-------|--------|
|                | 185,83  | 154,78                     | 190 | 570 | 35307,7  | 105923,1 | 29408,2   | 88224,6   | 0,7 | 9,19  | 18,38  |
| $\overline{2}$ | 36,41   | 27,56                      | 120 | 510 | 4369,2   | 18569,1  | 3307,2    | 14055,6   | 0,7 | 4,07  | 8,14   |
| $\overline{3}$ | 117,48  | 104,81                     | 245 | 530 | 28782,6  | 62264,4  | 25678,45  | 55549,3   | 0,7 | 7,31  | 14,62  |
| $\overline{4}$ | 198,19  | 212,81                     | 140 | 450 | 27746,6  | 89185,5  | 29793,4   | 95764,5   | 0,7 | 9,5   | 19     |
| 5              | 85,79   | 71,44                      | 345 | 480 | 29597,55 | 41179,2  | 24646,8   | 34291,2   | 0,7 | 6,25  | 12,5   |
| 6              | 695,16  | 649,28                     | 290 | 455 | 201596,4 | 316297,8 | 188291,2  | 295422,4  | 0,7 | 17,78 | 35,56  |
| 7              | 1117,22 | 1102,42                    | 180 | 385 | 201099,6 | 430129,7 | 198435,6  | 424431,7  | 0,7 | 22,55 | 45,1   |
| 8              | 3107,4  | 2934,5                     | 420 | 385 | 1305108  | 1196349  | 1232490   | 1129782,5 | 0,7 | 37,6  | 75,2   |
| 9              | 2210,38 | 2517,91                    | 180 | 300 | 397868,4 | 663114   | 453223,8  | 755373    | 0,7 | 31,71 | 63,42  |
| 10             | 2698,29 | 2630,83                    | 435 | 220 | 1173756  | 593623,8 | 1144411,1 | 578782,6  | 0,7 | 35,04 | 70,08  |
| 11             | 2391,77 | 2678,13                    | 180 | 195 | 430518,6 | 466395,2 | 482063,4  | 522235,35 | 0,7 | 32,99 | 65,98  |
| 12             | 28,55   | 27,04                      | 530 | 110 | 15131,5  | 3140,5   | 14331,2   | 2974,4    | 0,7 | 3,6   | 7,2    |
| 13             | 182,68  | 217,09                     | 415 | 110 | 75812,2  | 20094,8  | 90092,35  | 23879,9   | 0,7 | 9,12  | 18,24  |
| 14             | 68,01   | 39,7                       | 160 | 25  | 10881,6  | 1700,25  | 6352      | 992,5     | 0,7 | 5,56  | 11,12  |
| 15             | 57,66   | 51,48                      | 230 | 25  | 13261,8  | 1441,5   | 11840,4   | 1287      | 0,7 | 5,12  | 10,24  |
| 16             | 127,04  | 99,4                       | 310 | 30  | 39382,4  | 3811,2   | 30814     | 2982      | 0,7 | 7,6   | 15,2   |
| 17             | 64,37   | 56,51                      | 420 | 40  | 27035,4  | 2574,8   | 23734,2   | 2260,4    | 0,7 | 5,41  | 10,82  |
| $C41-2$        | 1260    | 640                        | 290 | 455 | 365400   | 573300   | 185600    | 291200    | 0,7 | 23,94 | 47,88  |
| СД3-4          | 2000    | 1010                       | 290 | 455 | 580000   | 910000   | 292900    | 459550    | 0,7 | 30,16 | 60,32  |
| СД5-10         | 15000   | 7800                       | 180 | 195 | 2700000  | 2925000  | 1404000   | 1521000   | 0,7 | 82,61 | 165,22 |
| $AII-5$        | 2000    | 1000                       | 180 | 195 | 360000   | 390000   | 180000    | 195000    | 0,7 | 30,16 | 60,32  |
| ИТОГО          | 33632,2 | 24025,7                    |     |     | 8022656  | 8814094  | 6051413,3 | 6495039   |     |       |        |
|                |         | Координаты ЦЭН предприятия |     |     | 238,541  | 262,073  | 251,873   | 270,337   |     |       |        |
|                |         |                            |     |     | Xp       | Yp       | Xq        | Yq        |     |       |        |

Таблица 4.1 – Формирование картограммы нагрузок предприятия

| № цеха | Рр, кВт | <b>Qp</b> , квар | Xi  | Yi  | PiXi     | PiYi     | QiXi      | QiYi     | m   | Ri    | Di    |
|--------|---------|------------------|-----|-----|----------|----------|-----------|----------|-----|-------|-------|
|        |         |                  | 4   |     | 6        |          | 8         | 9        | 10  | 11    | 12    |
|        | 185,83  | 154,78           | 190 | 570 | 35307,7  | 105923,1 | 29408,2   | 88224,6  | 0,7 | 9,19  | 18,38 |
| ↑      | 36,41   | 27,56            | 120 | 510 | 4369,2   | 18569,1  | 3307,2    | 14055,6  | 0,7 | 4,07  | 8,14  |
|        | 117,48  | 104,81           | 245 | 530 | 28782,6  | 62264,4  | 25678,45  | 55549,3  | 0,7 | 7,31  | 14,62 |
| 4      | 198,19  | 212,81           | 140 | 450 | 27746,6  | 89185,5  | 29793,4   | 95764,5  | 0,7 | 9,5   | 19    |
|        | 85,79   | 71,44            | 345 | 480 | 29597,55 | 41179,2  | 24646,8   | 34291,2  | 0,7 | 6,25  | 12,5  |
| 6      | 695,16  | 649,28           | 290 | 455 | 201596,4 | 316297,8 | 188291,2  | 295422,4 | 0,7 | 17,78 | 35,56 |
| ИТОГО  | 1318,86 | 1220,68          |     |     | 327400,1 | 633419,1 | 301125,25 | 583307,6 |     |       |       |
|        |         | Координаты ЦЭН   |     |     | 248,245  | 480,278  | 246,686   | 477,855  |     |       |       |
|        |         |                  |     |     | Xp       | Yp       | Xq        | Yq       |     |       |       |

Таблица 4.2 – Расчет координат расположения ТП-1

26 Таблица 4.3 - Расчет координат расположения ТП-2 и ТП-3

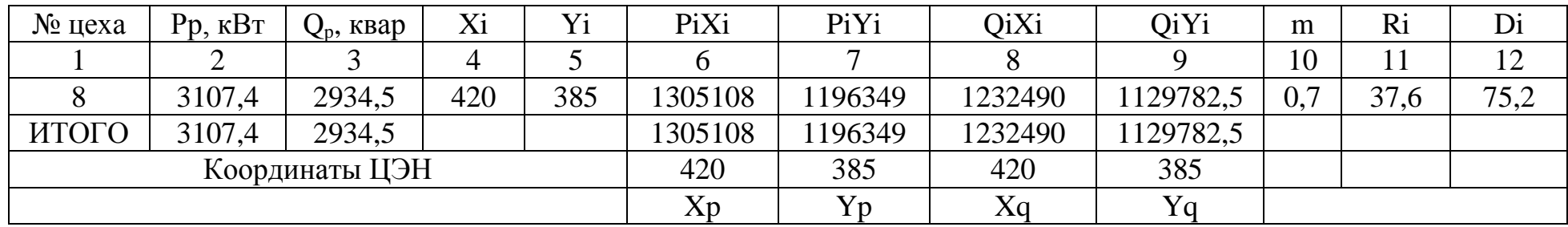

| № цеха | Рр, кВт | Ор, квар       | Xi  | Yi  | PiXi     | PiYi     | OiXi     | QiYi      | m   | Ri    | Di    |
|--------|---------|----------------|-----|-----|----------|----------|----------|-----------|-----|-------|-------|
|        |         |                |     |     |          |          |          |           | 10  |       | 12    |
|        | 2210,38 | 2517.91        | 180 | 300 | 397868,4 | 663114   | 453223,8 | 755373    | 0.7 | 31,71 | 63,42 |
|        | 1117,22 | 102,42         | 180 | 385 | 201099,6 | 430129,7 | 198435,6 | 424431,7  | 0.7 | 22,55 | 45,1  |
| ИТОГО  | 3327.6  | 3620,33        |     |     | 598968   | 1093244  | 651659,4 | 1179804,7 |     |       |       |
|        |         | Координаты ЦЭН |     |     | 180      | 328,538  | 180      | 325,883   |     |       |       |
|        |         |                |     |     | Xp       | Yp       | Xq       | Yq        |     |       |       |

Таблица 4.4 - Расчет координат расположения ТП-4 и ТП-5

Таблица 4.5 - Расчет координат расположения ТП-6, 7, 8, 9

| № цеха | $Pp,$ к $BT$ | <b>Qp</b> , квар | Xi  | Yi  | PiXi     | PiYi     | QiXi      | <b>OiYi</b> | m   | Ri    | Di    |
|--------|--------------|------------------|-----|-----|----------|----------|-----------|-------------|-----|-------|-------|
|        | 2            | 3                | 4   | 5   | 6        |          | 8         | 9           | 10  | 11    | 12    |
| 10     | 2698,29      | 2630,83          | 435 | 220 | 1173756  | 593623,8 | 1144411,1 | 578782,6    | 0,7 | 35,04 | 70,08 |
| 11     | 2391,77      | 2678,13          | 180 | 195 | 430518,6 | 466395,2 | 482063,4  | 522235,35   | 0,7 | 32,99 | 65,98 |
| 12     | 28,55        | 27,04            | 530 | 110 | 15131,5  | 3140,5   | 14331,2   | 2974,4      | 0,7 | 3,6   | 7,2   |
| 13     | 182,68       | 217,09           | 415 | 110 | 75812,2  | 20094,8  | 90092,35  | 23879,9     | 0,7 | 9,12  | 18,24 |
| 14     | 68,01        | 39,7             | 160 | 25  | 10881,6  | 1700,25  | 6352      | 992,5       | 0,7 | 5,56  | 11,12 |
| 15     | 57,66        | 51,48            | 230 | 25  | 13261,8  | 1441,5   | 11840,4   | 1287        | 0,7 | 5,12  | 10,24 |
| 16     | 127,04       | 99,4             | 310 | 30  | 39382,4  | 3811,2   | 30814     | 2982        | 0,7 | 7,6   | 15,2  |
| 17     | 64,37        | 56,51            | 420 | 40  | 27035,4  | 2574,8   | 23734,2   | 2260,4      | 0,7 | 5,41  | 10,82 |
| ИТОГО  | 5618,37      | 5800,18          |     |     | 1785780  | 1092782  | 1803638,6 | 1135394,2   |     |       |       |
|        |              | Координаты ЦЭН   |     |     | 317,847  | 194,502  | 310,963   | 195,752     |     |       |       |
|        |              |                  |     |     | Xp       | Yp       | Xq        | Yq          |     |       |       |

# <span id="page-27-0"></span>**4.1 Определение конфигурации схем канализации электроэнергии предприятия**

– Вариант  $N_2$ 1:

Для распределения ЭЭ в пределах предприятия целесообразно применить радиальную схему с присоединением ТП к шинам ГПП глухого типа. Такая схема рекомендована, помимо прочего, в [\[20\]](#page-54-4)

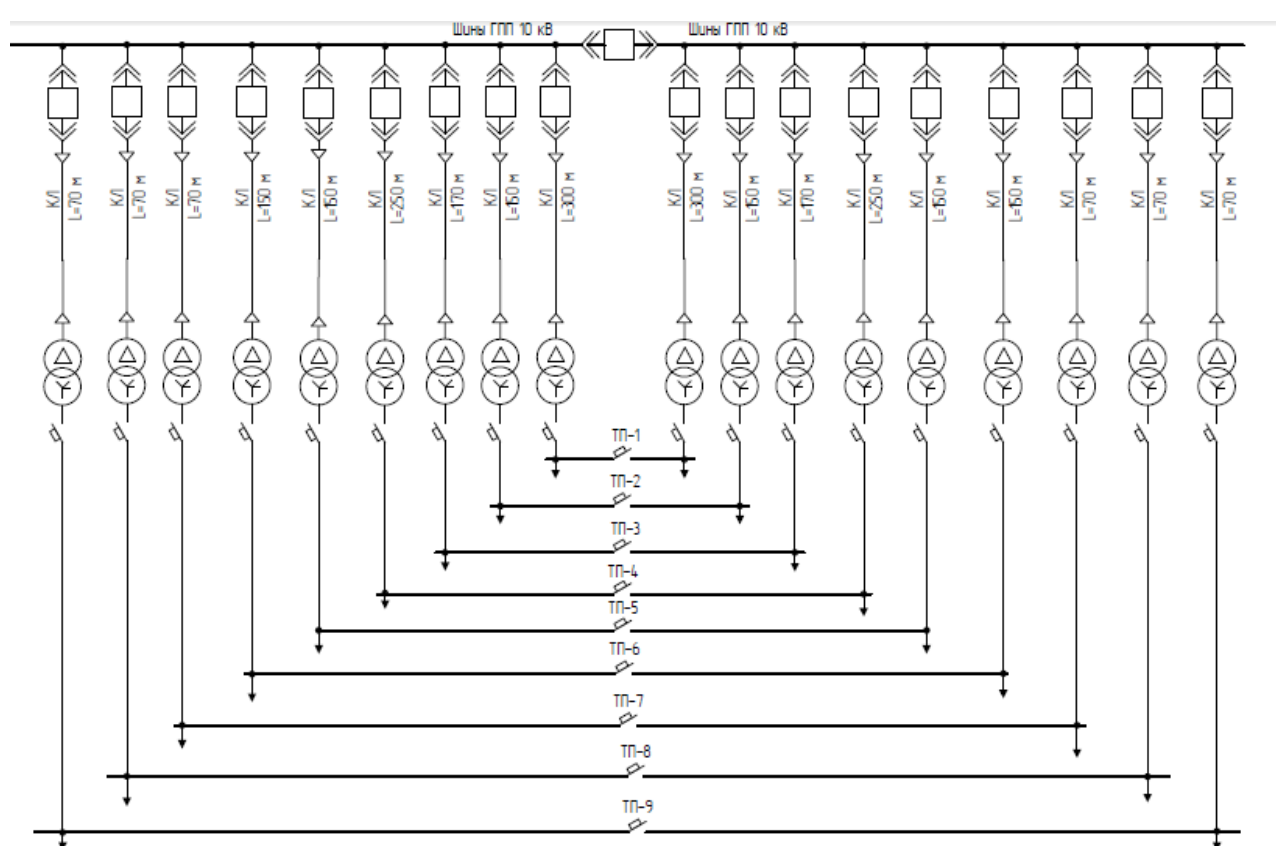

Рисунок 4.2 –Радиальная схема с глухим присоединением к шинам ГПП

Вариант №2:

Для распределения ЭЭ в пределах предприятия применяется магистральная схема питания.

Для рационального выбора наиболее удачного типа схемы целесообразно произвести технико-экономический расчет, который нужно начать с выбора кабелей на стороне 10 кВ.

Условие выбора кабелей по току:

С одной стороны,

$$
I_{\text{non}} \ge I_{\text{pa6}}; I_{\text{pa6}} \ge S_{\text{m}} / (\sqrt{3} \cdot U_{\text{non}} \cdot n)
$$
 (4.4)

|                                 |                |                        |                | $I_{\text{non}} \geq I_{\text{pa6}}$ ; $I_{\text{pa6}} \geq S_{\text{m}} / (\sqrt{3} \cdot U_{\text{non}} \cdot n)$ |                  |                  | (4.4)          |  |  |  |
|---------------------------------|----------------|------------------------|----------------|----------------------------------------------------------------------------------------------------|------------------|------------------|----------------|--|--|--|
|                                 |                |                        |                | п здесь - число линий, питающих цех, а $S_m$ - полная нагрузка на чет-                                              |                  |                  |                |  |  |  |
| вертом уровне электроснабжения. |                |                        |                |                                                                                                    |                  |                  |                |  |  |  |
|                                 |                |                        |                | В качестве примера произведем выбора кабелей для питания ТП-6. В                                                    |                  |                  |                |  |  |  |
|                                 |                |                        |                |                                                                                                    |                  |                  |                |  |  |  |
|                                 |                |                        |                | результате расчета получаем, что оптимальным вариантом для данной линии                                             |                  |                  |                |  |  |  |
|                                 |                |                        |                | будет использование двух кабелей на напряжение 10 кВ, имеющих сечение                                               |                  |                  |                |  |  |  |
|                                 |                |                        |                | 120 мм и проложенных в траншее. Ток, который каждый такой кабель может                                              |                  |                  |                |  |  |  |
|                                 |                |                        |                | выдерживать без перегрева в течение длительного времени составляет 360 А.                                           |                  |                  |                |  |  |  |
|                                 |                |                        |                | Марка проводника – 2ААШв – $3x120$ мм <sup>2</sup> . Результаты расчета для                                         |                  |                  |                |  |  |  |
|                                 |                |                        |                |                                                                                                    |                  |                  |                |  |  |  |
|                                 |                |                        |                | остальных кабельных линий сведены в таблицу 4.6.                                                                    |                  |                  |                |  |  |  |
|                                 |                |                        |                |                                                                                                    |                  |                  |                |  |  |  |
|                                 |                |                        |                | Таблица 4.6 – Выбор КЛ для сетей 10 кВ                                                                              |                  |                  |                |  |  |  |
|                                 |                |                        |                |                                                                                                    | $I_{\text{qon}}$ | $I_{\text{QOD}}$ |                |  |  |  |
| TП                              | L, M           | $S_{M}$<br>$\kappa$ BA | $I_{pa6}$<br>A | Тип                                                                                                    | KЛ,              | 1 каб.,          | $\mathbf n$    |  |  |  |
|                                 |                |                        |                |                                                                                                    | A                | A                |                |  |  |  |
| $\mathbf{1}$                    | $\overline{2}$ | 3                      | $\overline{4}$ | 5                                                                                                    | 6                | $\tau$           |                |  |  |  |
|                                 |                |                        |                |                                                                                                    | 1 вариант        |                  |                |  |  |  |
| $\mathbf{1}$                    | 300            | 1797,07 173,13         |                | AAIIIB $3 \times 120$ MM <sup>2</sup>                                                                               | 360              | 360              | $\mathbf{1}$   |  |  |  |
| $\overline{2}$                  | 150            | 1732,82 166,94         |                | AAIIIB $3 \times 120$ MM <sup>2</sup>                                                                               | 360              | 360              | 1              |  |  |  |
| $\overline{3}$                  | 170            | 1732,82 166,94         |                | $AALUB$ 3 x 120 $MM^2$                                                                                              | 360              | 360              | $\mathbf{1}$   |  |  |  |
| $\overline{4}$                  | 250            | 1789,01 172,35         |                | AAIIIB $3 \times 120$ MM <sup>2</sup>                                                                               | 360              | 360              | 1              |  |  |  |
| 5                               | 150            | 1789,01 172,35         |                | $AALUB$ 3 x 120 $MM2$                                                                                               | 360              | 360              | 1              |  |  |  |
| 6                               | 150            | 1592,31 153,4          |                | AAIIIB $3 \times 120$ MM <sup>2</sup>                                                                               | 360              | 360              | $\mathbf 1$    |  |  |  |
| $\tau$                          | 70             | 1592,31 153,4          |                | AAIIIB $3 \times 120$ MM <sup>2</sup>                                                                               | 360              | 360              | $\mathbf{1}$   |  |  |  |
| 8                               | 70             | 1592,31 153,4          |                | AAIIIB $3 \times 120$ MM <sup>2</sup>                                                                               | 360              | 360              | $\mathbf{1}$   |  |  |  |
| 9                               | 70             | 1592,31 153,4          |                | AAIIIB $3 \times 120$ MM <sup>2</sup>                                                                               | 360              | 360              | $\mathbf{1}$   |  |  |  |
|                                 |                |                        |                | 2 вариант                                                                                                    |                  |                  |                |  |  |  |
| 0, 1                            |                | 300 6855,02 660,41     |                | $AALUB$ 3 x 120 $MM^2$                                                                                              | 720              | 360              | $\overline{2}$ |  |  |  |
| 1, 2                            |                | 10   5057,95   487,28  |                | AAIIIB $3 \times 120$ MM <sup>2</sup>                                                                               | 720              | 360              | $\overline{2}$ |  |  |  |
| 2, 3                            |                | 150 3325, 13 320, 34   |                | AAIIIB $3 \times 120$ MM <sup>2</sup>                                                                               | 360              | 360              | $\mathbf{1}$   |  |  |  |
| 0, 4                            |                | 70 8354,95 804,91      |                | AAIIIB $3 \times 120$ MM <sup>2</sup>                                                                               | 1080             | 360              | 3              |  |  |  |
| 4, 5                            | 100            | 6565,94 632,56         |                | $AALUB$ 3 x 120 $MM^2$                                                                                              | 720              | 360              | $\overline{2}$ |  |  |  |
| 5, 6                            | 150            | 4776,93 460,21         |                | AAIIIB $3 \times 120$ MM <sup>2</sup>                                                                               | 720              | 360              | $\overline{2}$ |  |  |  |
| 6, 7                            | 200            | 3184,62 306,8          |                | AAIIIB $3 \times 120$ MM <sup>2</sup>                                                                               | 360              | 360              | $\mathbf{1}$   |  |  |  |
| 7,8                             | 20             | 1592,31 153,4          |                | AAIIIB $3 \times 120$ MM <sup>2</sup>                                                                               | 360              | 360              | $\mathbf{1}$   |  |  |  |
| 3, 9                            | 20             | 1592,31 153,4          |                | AAIIIB $3 \times 120$ MM <sup>2</sup>                                                                               | 360              | 360              | $\mathbf{1}$   |  |  |  |
|                                 |                |                        |                |                                                                                                    |                  |                  |                |  |  |  |
|                                 |                |                        |                |                                                                                                    |                  |                  |                |  |  |  |
|                                 |                |                        |                | 29                                                                                                    |                  |                  |                |  |  |  |

Таблица 4.6 – Выбор КЛ для сетей 10 кВ

- Технико-экономическое сравнение исполнений распределительной сети

Для сравнения вариантов необходимо рассчитать максимальные затраты, которые необходимы на постройку внутренней электрической сети предприятия. Методика расчета принята по [10]

Экономической основой эффективности варианта является максимальная экономия средств или, минимальный затраты:

$$
3 = E_{H} \cdot K + H \tag{4.5}
$$

Е<sub>н</sub> здесь – коэффициент, зависящий от времени окупаемости и обратно ему пропорциональный,  $K$  – единовременные капиталовложения, а  $M$  – ежегодные издержки на эксплуатацию объектов. Ущерб от аварий и перерывов ЭСН не учитывается.

Определяются издержки эксплуатации:

$$
H = H_{\rm u} + H_{\rm AA} \tag{4.6}
$$

Стоимость потерь ЭЭ:

$$
H_{\Lambda A} = \beta \cdot \Delta A \tag{4.7}
$$

При расчете будут использоваться укрупненные показатели.

Издержки определяются по формуле:

$$
H = ((Hog \cdot K) / 100) + \Delta A \cdot B \tag{4.8}
$$

Здесь:

$$
\Delta A = \Delta P \cdot \tau \tag{4.9}
$$

В свою очередь,

$$
\tau = 0.124 + T_{\rm M} / 10000^{2} - 8760 \tag{4.10}
$$

В вышеизложенные уравнениях И<sub>%</sub> - отчисления на амортизацию, ремонт и обслуживание процентные, В - стоимость потерь 1 кВт/ч ЭЭ, т - время, когда потери максимальны, ч/год,  $T_{M}$  – время, в течение которого используется максимальная нагрузка.

Так как цеха двухсменные,  $T_M = 3600$  ч/год;  $\tau = 1800$  ч/год.

Обсчитаем параметры затрат для первого варианта:

$$
\Delta P_{o6\mu l} = \Delta P_{\pi} = \sum 3 \cdot I_{PAB}^{2} \cdot I_{y\pi} \cdot l = 39,9 \kappa B \tau.
$$
  

$$
\Delta A_{o6\mu l} = \tau \Delta P_{o6\mu l} = 1800 \cdot 39,9 = 71820 \kappa B \tau \cdot \eta
$$

Обсчитаем параметры затрат для второго варианта:

$$
\Delta P_{\text{ofm1}} = \Delta P_{\text{n}} = \sum 3 \cdot I_{\text{PAB}}^2 \cdot I_{\text{y} \text{A}} \cdot 1 = 43,32 \text{ kBr}.
$$

$$
\Delta A_{\text{ofm1}} = \tau \Delta P_{\text{ofm1}} = 1800 \cdot 43,32 = 77976 \text{ kBr} \cdot \text{v}
$$

Результаты дальнейших расчетов сведем в таблицу 4.7.

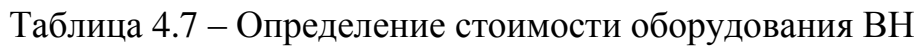

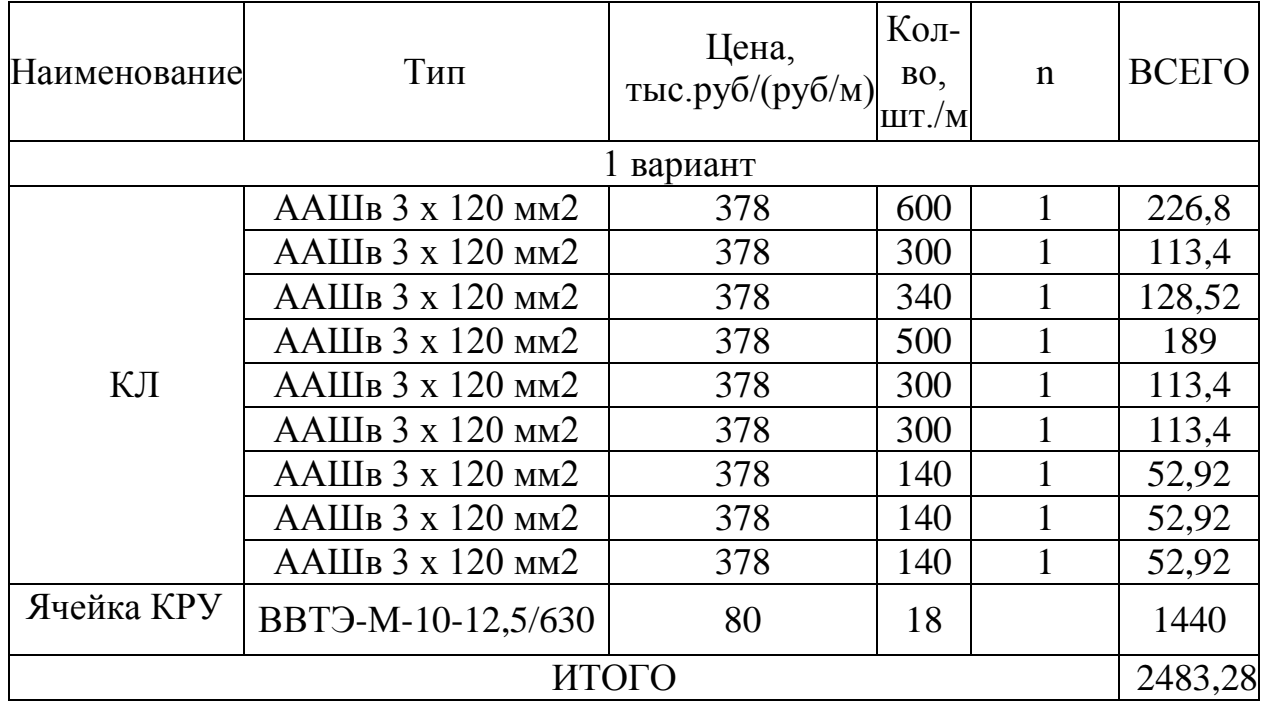

Продолжение таблицы 4.7

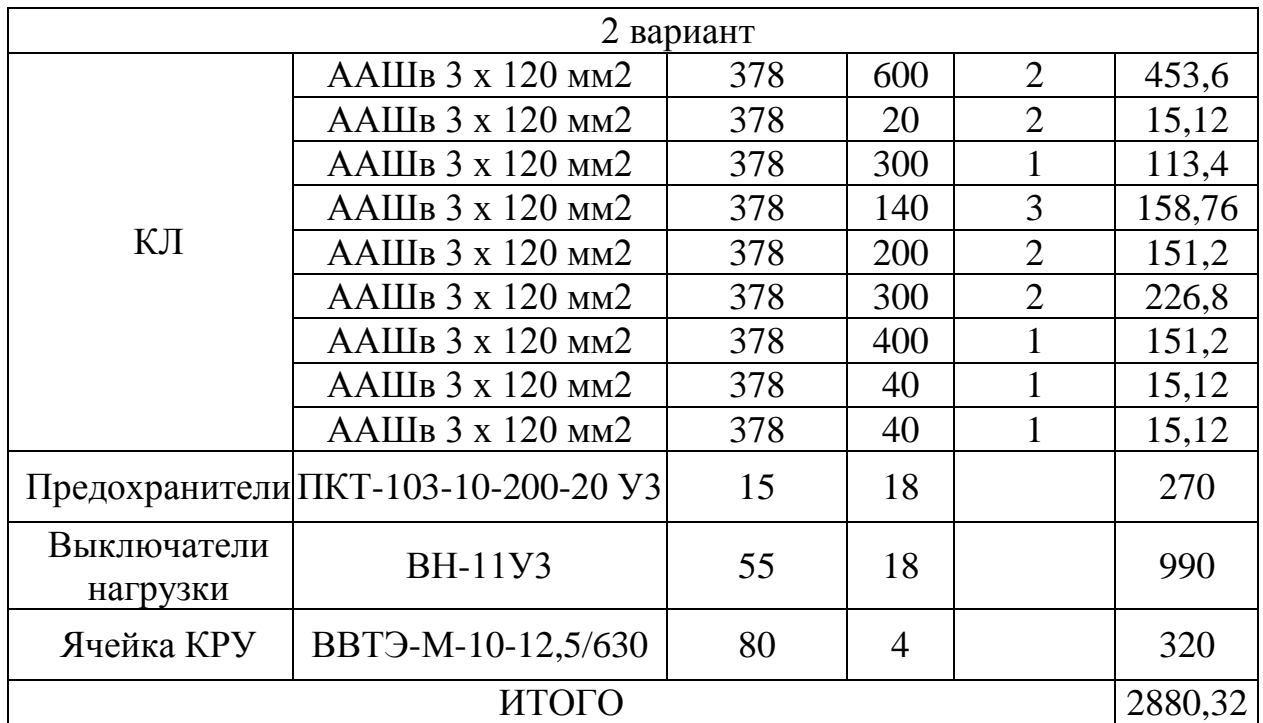

Определим результирующие издержки:

$$
M_1 = 0,09 \cdot 2483280 + 71820 \cdot 1,67 = 343434,6 \text{ py6} / \text{roq}
$$
\n
$$
M_2 = 0,09 \cdot 2880320 + 77976 \cdot 1,67 = 389448,72 \text{ py6} / \text{roq}
$$

Вычисляются приведенные затраты:

$$
31 = 0,12 \cdot 2483280 + 343434, 6 = 641428, 2 py6 / rog
$$

$$
32 = 0,12 * 2880320 + 389448, 72 = 735087, 12 py6 / rog
$$

Таким образом, наиболее рациональным вариантом с точки зрения приведенных затрат является первый вариант - радиальная схема внутренней канализации ЭЭ предприятия.

#### <span id="page-32-0"></span>5 Компоновка оборудования системы электроснабжения

Выполнение данного раздела целесообразно начать с расчета токов короткого замыкания, протекающих в сети ЭСН в аварийных ситуациях.

Все электрические устройства, установленные в энергосистеме, должны выдерживать токи короткого замыкания и выбираться с учетом значений ЭТИХ ТОКОВ.

Когда ток короткого замыкания рассчитывается в относительных единицах (от 6 до 10 кВ), все рассчитанные данные преобразуются в базовое напряжение и базовую мощность. За базовую может выбирать мощность системы, общая номинальная мощность генератора или трансформатора.

Рассчитаем токи КЗ на стороне 10 кВ с учетом влияния подпитки от синхронных двигателей (СД).

Схема замещения для силовых систем свыше 1000 В (рисунок 5.1) представляет собой совокупность коммутируемых цепей отдельных элементов (в основном в виде индуктивных резисторов), соединенных в том же порядке, что и элементы схемы электроснабжения предприятия. Источники питания внешних силовых цепей (синхронные генераторы и электрическая система) имеют, помимо собственной реактивности, также ЭДС.

Исходные данные для расчета представлены таблице 5.1

Таблица 5.1 – Исходные данные для расчета токов КЗ

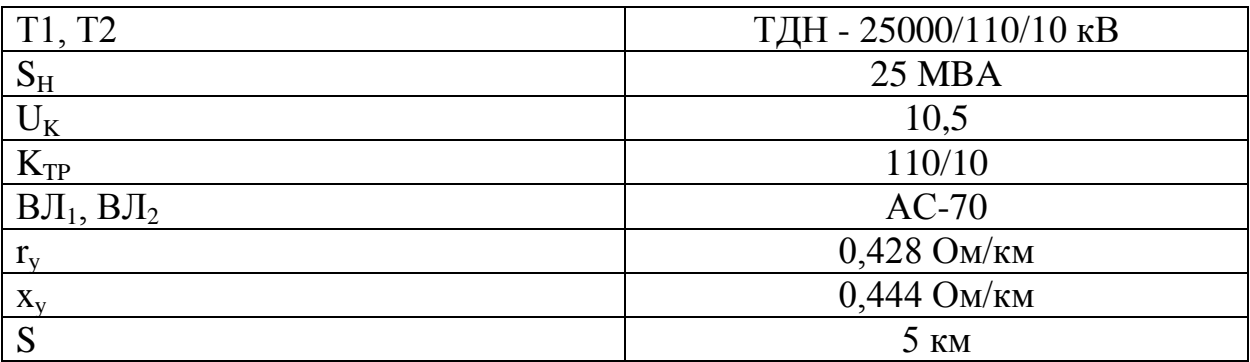

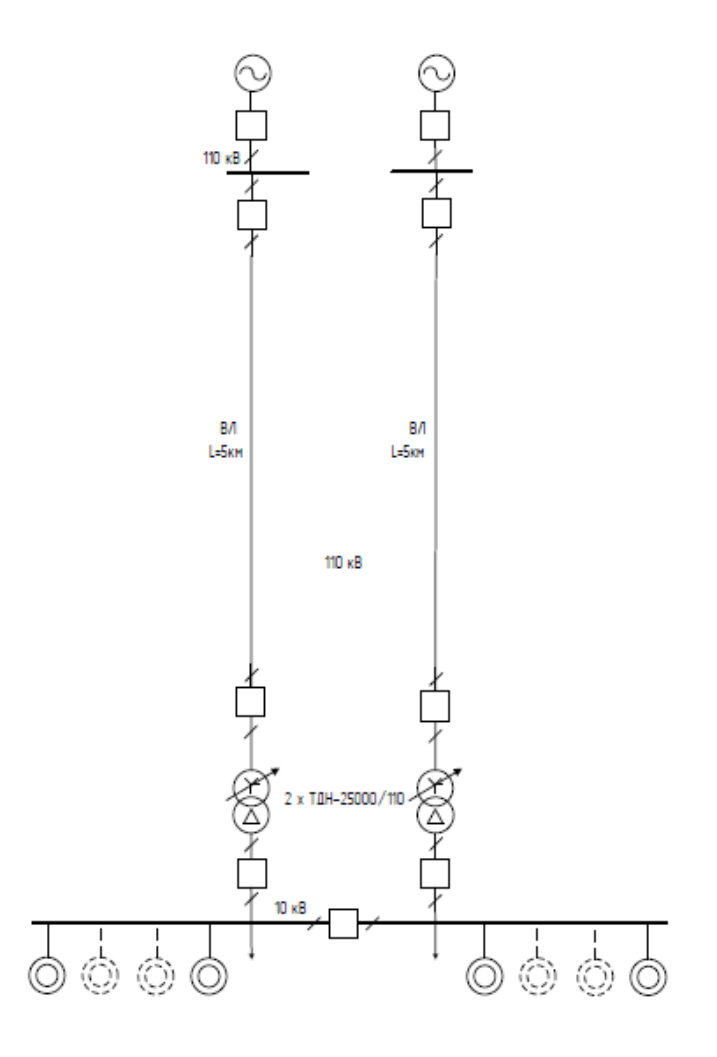

Рисунок 5.1 –Электрическая схема для расчета токов КЗ

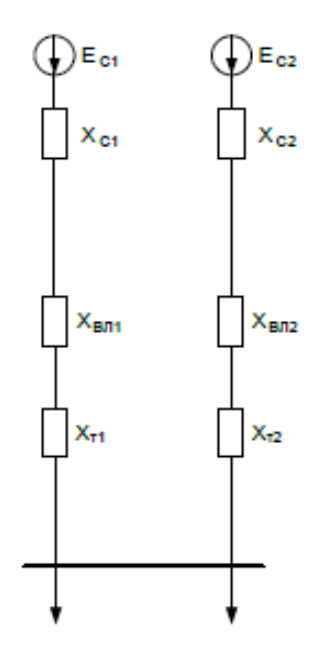

Рисунок 5.2 – Схема замещения для расчета токов КЗ

Базисная мощность - S = 1000MBA. Базисное напряжение равно среднему номинальному значению:

$$
U = U_{cp} = 115 \text{kB}; 10,5 \text{ kB}
$$

Базисный ток:

$$
I_6 = S_6 / (\sqrt{3} \cdot U_6)
$$
 (5.1)

Для приводимых к базису ступеней напряжения, (110 и 10 кВ - соответственно):

$$
I_6 = 1000 / (\sqrt{3} \cdot 115) = 5,5 \text{ kA}.
$$
  

$$
I_6 = 1000 / (\sqrt{3} \cdot 10,5) = 55 \text{ kA}.
$$

Определяются токи КЗ в точках К1и К2. Вычисляются параметры схемы замешения:

– Для ВЛ:

$$
x_{\rm BJI1} = r_{\rm yz} l S_{\rm B} / U_{\rm cp}^2 = 0,428 \cdot 6 \cdot 1000 / 115^2 = 0,20.8.
$$

 $-$  Для СТ:

$$
X_{TP1} = X_{TP2} = (U_{K1,2} \cdot S_{E}) / (100 \cdot S_{H1,2}) = (10,5 \cdot 1000) / (100 \cdot 25) = 4,20.8.
$$

- ЭДС и сопротивление системы:

$$
X_C = S_E / S_{K3} = 1000 / 1550 = 0,650.e., E_C = 1,00.e.
$$

Эквивалентное сопротивление выглядит следующим образом:

$$
X_{31} = (x_{11} + x_{BJI1} + x_{C1}) / 2 = 4,2 + 0,2 + 0,65 / 2 = 2,530.e.
$$

Схема после преобразования такая, как показано на рисунке 5.3.

Следовательно, эквивалентная ЭДС со стороны одного повышающего трансформатора, равна сопротивлению внешней цепи (рисунок 5.4).

$$
E_{BH} = E_G = 1,0 \text{ o.e.}; x_{BH} = x_{Z0} = 2,53 \text{ o.e.}
$$
 (5.2)

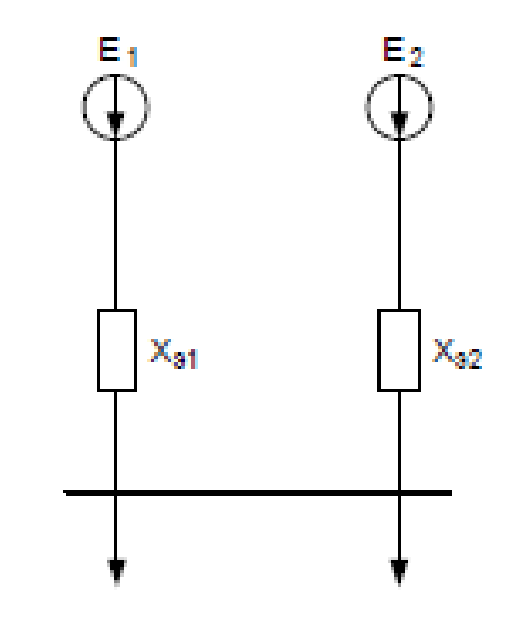

Рисунок 5.3 - Схема замещения в итоге преобразования

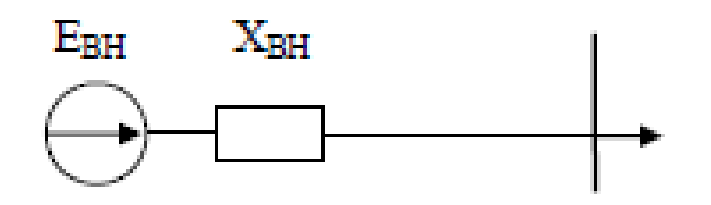

Рисунок 5.4 - Схема замещения свернутая

Переходное значение трехфазного тока короткого замыкания определяется как сумма сверхпереходного тока от внешней сети электропитания и эффекта подпитки двигателей (в частности, СД).

$$
\mathbf{I}_{\mathbf{K}}^{\prime\prime} = \mathbf{I}_{\mathbf{B}\mathbf{H}}^{\prime\prime} + \mathbf{I}_{\mathbf{A}\mathbf{B}}^{\prime\prime} \tag{5.3}
$$

Здесь:

$$
\mathbf{I}_{\mathrm{BH}}^{\prime\prime} = \mathbf{E}_{\mathrm{BH}}^{\prime\prime} \mathbf{I}_{\mathrm{B}} / \mathbf{z}_{\Sigma} \tag{5.4}
$$

Базисный ток в данном случае равен:

$$
I_{E} = I_{E2} = 55 \text{ kA}
$$
 (5.5)

Результирующее сопротивление цепи, замкнутой накоротко:

$$
Z_{\Sigma} = X_{\text{BH}} + X_{\text{AOD}} \tag{5.6}
$$

В данном случае х<sub>лоп</sub> - дополнительная реактивность, включающая сопротивление петли короткого замыкания от точки короткого замыкания до высоковольтной шины понижающего трансформатора Т1. (рисунок 5.5)

$$
z_{\Sigma} = 2,53
$$
o.e.  
\n $I_{BH}^{\prime\prime} = (1,0.55) / 2,53 = 21,78 \text{ kA}$ 

Ток от двигателей вычисляется по формуле:

$$
I_{\rm AB}^{\prime\prime} = E_{\rm BH}^{\prime\prime} I_{\rm E} / z_{\rm C}, \tag{5.7}
$$

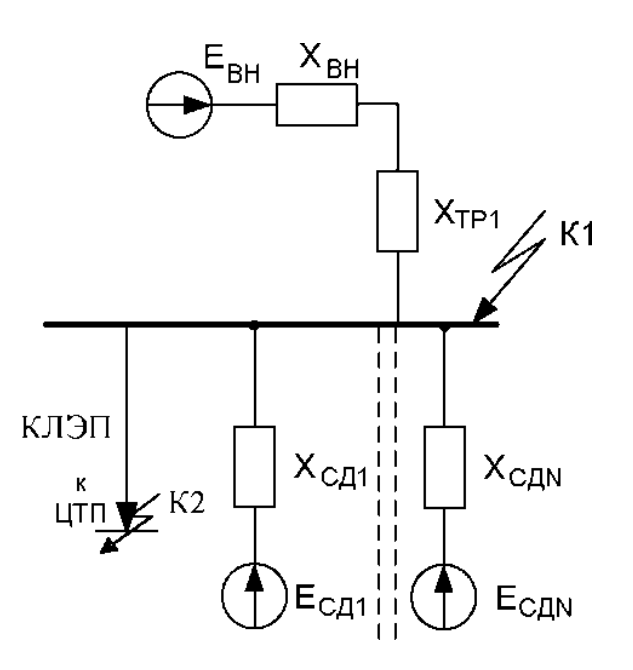

Рисунок 5.5 – Свернутая схема замещения системы электроснабжения с учетом петли КЗ

Выполним преобразование данной схемы:

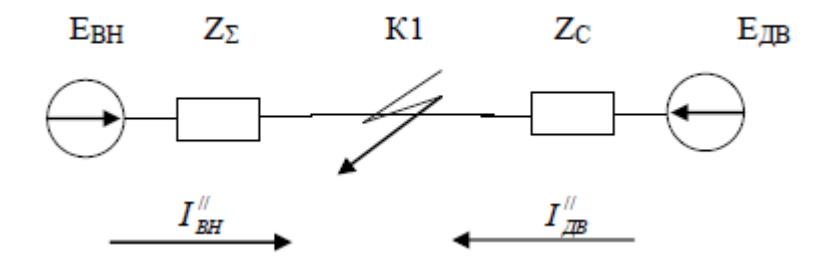

Рисунок 5.6 –Схема замещение после преобразования

Найдем ток подпитки от СД:

$$
I_{\text{LB}}^{\text{//}} = 1, 1 \cdot 55 / 4, 43 = 13,66 \text{kA}.
$$

Сверхпереходный ток КЗ (в т. К1):

$$
I_{K1}^{//} = 21,78 + 13,66 = 35,44 \text{ kA}.
$$

Ударный ток находится из выражения:

$$
i_{y} = K_{y} \sqrt{2} I_{BH}^{\prime\prime} + K_{y,AB} \sqrt{2} I_{AB}^{\prime\prime}
$$
 (5.8)

 $K_v$  – ударные коэффициенты. Они определяются из соотношения результирующих активного и реактивного сопротивлений линий по кривым, приведенным в [9].

Для синхронных двигателей серии СДН:

$$
K_{yAB} = 1,6
$$
  
i<sub>yK1</sub> = 1,0· $\sqrt{2}$ ·21,78+1,6· $\sqrt{2}$ ·13,66 = 61,7 $\kappa$ A.

Сопротивления КЛ:

$$
X_{\text{mrr.KJI*}} = x_{\text{y}a} \cdot 1 \cdot S_6 / U_6^2 = 0,08 \cdot 0,3 \cdot 1000 / 10,5^2 = 0,220.8.
$$
  

$$
r_{\text{mrr.KJI*}} = r_{\text{y}a} \cdot 1 \cdot S_6 / U_6^2 = 1,24 \cdot 0,3 \cdot 1000 / 10,5^2 = 3,370.8.
$$

Ток КЗ в т. К2:

$$
I_{K2} = I_6 / z_{*_2} = I_6 / \sqrt{x_{*_2}^2 + r_{*_2}^2} = 55 / \sqrt{(2,53 + 0,22)^2 + 3,37^2} = 10,2 \text{kA}.
$$

Ударный ток:

$$
i_{\text{VK2}} = \sqrt{2} \cdot k_{\text{VJ}} \cdot I_{\text{K2}}^3 = \sqrt{2} \cdot 1,25 \cdot 10,2 = 18,03 \,\text{kA}.
$$

Теперь, когда токи КЗ рассчитаны, необходимо провести проверку выбранного оборудования на устойчивость к их значениям.

- Проверка выбранного оборудования на соответствие условиям цепи:

Для стороны 10 кВ выберем силовой выключатель ВВТЭ-М-10-12,5/630. Произведем его проверку в соответствии с методикой, изложенной  $B[11]$ :

По напряжению:

$$
U_{\text{ycr}} \leq U_{\text{HOM}}; 10 \leq 10
$$

По номинальному длительному току:

$$
I_{\text{pa6.MAX}} \le I_{\text{HOM}}; 67 \le 630
$$

По току отключения, не являющемуся симметричным:

$$
I_{\Pi} \tau \le I_{\text{off}}; 10, 2\kappa A < 20\kappa A
$$

Здесь:

$$
I_{\Pi}\tau \approx I_{\Pi 0} = I_K^{(3)},
$$

По составляющей расчетного тока, которая с объективной точки зрения является апериодической:

$$
(\sqrt{2}I_{\Pi\tau} + i_{\alpha\tau}) \le \sqrt{2} \cdot I_{\text{OTKJ. HOM}} \cdot (1 + \beta_{\text{H}} / 100)
$$
\n(5.9)

В данном случае:

$$
\tau \approx t_{P3,MIN} + t_{OB} = 0.01 + 0.01 = 0.02c,
$$

Здесь:

t<sub>OB</sub> - время отключения выключателя собственное

t<sub>P3.min</sub> - минимальное время, за которое может сработать релейная защита.

 $\beta_H = 13\%$  - процент апериодичности

$$
i_{\text{at}} = \sqrt{2} \cdot \beta \cdot I_{\text{OTKJ. HOM}} / 100 = \sqrt{2} \cdot 13 \cdot 20 / 100 = 3,7 \text{ kA}.
$$

На динамическую стойкость по ударному току:

$$
I_{\text{II0}} \le I_{\text{IIP.CKB}}; 10, 2 \le 80
$$
  

$$
i_{y} \le I_{\text{IIP.CKB}}; 18,03\text{kA} \le 80\text{kA}
$$

По термической устойчивости:

$$
B_k \le I_T^2 \cdot t_T \tag{5.10}
$$

Здесь В<sub>к</sub> – интеграл Джоуля. Он вычисляется по формуле:

$$
B_k = I_{\text{IO}}^2 \cdot (t_{\text{OTKI}} + T_a),\tag{5.11}
$$

Произведем расчет:

$$
B_{K} = 10,2^{2} \cdot 0.1 + 0.01 = 11444,4 \text{ kA}^{2} / c
$$

$$
I_{T}^{2} \cdot t_{T} = 80^{2} \cdot 4 = 25600 \text{ kA}^{2} / c
$$

$$
11444,4 \text{ kA}^{2} / c < 25600 \text{ kA}^{2} / c
$$

Проверка кабеля 10 кВ (все кабели одинаковые, поэтому проверен один из кабелей с максимальной нагрузкой).

Минимальное сечение проводника:

$$
F \ge F_{\text{MIN}} \tag{5.12}
$$

Минимальное для проводника сечение:

$$
F_{\text{MIN}} = \sqrt{B_k} / C \tag{5.13}
$$

Здесь  $B_k$  – импульс тока КЗ квадратичного

$$
C = 98A \cdot c^2 / \text{mm}^2
$$

Рассчитаем  $B_K$  по нижеприведенной формуле:

$$
B_k = I_{K3}^2 \cdot (t_{\text{OTKJI}} + T_a)
$$
 (5.14)

Выполним расчет:

$$
B_k = 10,22 \cdot 0,1 + 0,01 \cdot 40^3 = 11444400 A^2 / c
$$

$$
F_{MIN} = \sqrt{11444400} / 98 = 34,5
$$

$$
120 > 34,5
$$

- Выполнение проверки оборудования на стороне 110 кВ

Для стороны 110 кВ применяется силовой выключатель ВБТ-110-20/1600 УХЛ1. Произведем его проверку:

По классу напряжения:

$$
U_{\text{VCT}} \leq U_{\text{HOM}}; 110 \leq 110
$$

По номинальному длительному току:

$$
I_{pa6.MAX} \leq I_{HOM}; 154 \leq 1600
$$

По току отключения, не являющемуся симметричным:

$$
I_{\Pi}\tau \leq I_{\text{off}}(35,44 \text{ K}A) < 40 \text{ K}A
$$

Здесь:

$$
I_{\Pi}\tau \approx I_{\Pi 0} = I_K^{(3)},
$$

По составляющей расчетного тока, которая с объективной точки зрения является апериодической:

$$
i_{\text{at}} = \sqrt{2} \cdot \beta \cdot I_{\text{OTKJ. HOM}} / 100 = \sqrt{2} \cdot 13 \cdot 20 / 100 = 3,7 \text{ kA}.
$$

На динамическую стойкость по ударному току:

$$
I_{\text{II0}} \le I_{\text{IIP.CKB}}; 35,44 \le 102
$$

$$
i_{y} \le I_{\text{IIP.CKB}}; 18,03 \text{kA} \le 80 \text{kA}
$$

По термической устойчивости:

$$
B_k \le I_T^2 \cdot t_T \tag{5.15}
$$

Здесь В<sub>к</sub> – интеграл Джоуля. Он вычисляется по формуле:

$$
B_k = I_{\text{IO}}^2 \cdot (t_{\text{OTKI}} + T_a),\tag{5.16}
$$

(5.16)

Произведем расчет:

Figure 1.1.3.1.3.1.3.3.3.3.44<sup>2</sup> · 0, 1 + 0, 01 = 13816 kA<sup>2</sup> / c

\n
$$
I_T^2 \cdot t_T = 102^2 \cdot 4 = 41616 kA^2 / c
$$
\n
$$
13816 kA^2 / c < 41616 kA^2 / c
$$

Проверка разъединителя на стороне 110 кВ (установлен РНДЗ-110/1600 У1):

По классу напряжения:

$$
U_{\text{ycr}} \leq U_{\text{HOM}}; 110 \leq 110
$$

По номинальному длительному току:

$$
I_{pa6\text{.MAX}} \leq I_{\text{hom}}; 154 \leq 1600
$$

По току отключения, не являющемуся симметричным:

$$
I_{\text{H}} \tau \le I_{\text{orstr}}; 35,44 \text{ kA} < 102 \text{ kA}
$$

Здесь:

На динамическую стойкость по ударному току:

$$
I_{\text{II0}} \le I_{\text{IIP.CKB}}; 35,44 \le 102
$$

По термической устойчивости:

$$
B_{K} = 35,44^{2} \cdot 0,1 + 0,01 = 13816 \text{ kA}^{2} / \text{c}
$$

$$
I_{T}^{2} \cdot t_{T} = 82^{2} \cdot 4 = 26896 \text{ kA}^{2} / \text{c}
$$

$$
13816 \text{ kA}^{2} / \text{c} < 26896 \text{ kA}^{2} / \text{c}
$$

По результатам проверки выявлено, что оборудование подходит для установки в сеть. При монтаже и эксплуатации руководствоваться [\[5\]](#page-53-11). Подытожим конструктивное исполнение системы электроснабжения.

#### <span id="page-43-0"></span>6 Выбор оперативного тока

Если силовое оборудование подстанции можно сравнить с ее «мускулами», то система оперативного тока - нервная система, которая опутывает силовое оборудование и приборы контроля, обеспечивая контроль систем подстанции и позволяя управлять силовыми агрегатами. Более подробно данный вопрос рассматривается в [19]

На старых подстанциях система оперативного тока, как правило, организована достаточно примитивно. Это обусловлено, в первую очередь, низкой степенью автоматизации узлов и агрегатов ПС, что приводит к необходимости выполнения ручных переключений, значительно повышающих влияние человеческого фактора и, как следствие - вероятность ошибок и несчастных случаев.

Современные подстанции, которые оборудуются комплексом полной или частичной автоматизации имеют значительно более сложную структуру организации системы оперативного тока и обеспечивают возможность выполнения большей части переключений непосредственно из диспетчерского пункта. Это верно не только для России, но и для зарубежья, что подтверждается в [17]

С ростом и усложнением оперативных цепей возрастают и требования к их надежности. Результатом этого процесса стало внедрение на подстанциях системы постоянного оперативного тока. Несмотря на очевидный недостаток - необходимость использования аккумуляторов и приобретения системы их подзаряда, безусловным преимуществом такой системы будет являться возможность выполнения переключений даже в случае полного выхода из строя цепей собственных нужд ПС.

На основании этого принимается решение о применении на подстанции системы постоянного оперативного тока.

Далее выполним расчет мощности, расходуемой ПС на собственные НУЖДЫ.

#### <span id="page-44-0"></span>7 Обеспечение собственных нужд подстанции

Собственные нужды подстанции (СНП) - совокупность систем, приборов и оборудования, функционирование которого обеспечивает нормальные условия работы для персонала и силовых агрегатов, а также является силовым звеном, питающим цепи оперативного тока. Питание системы СНП выполняется от трансформаторов собственных нужд, маломощные модели которых, как правило, устанавливаются в специально предназначенные для этого ячейки КРУ или ЗРУ (модульное размещение).

ТСН будут установлены на стороне НН (10 кВ). Процесс расчета нагрузки ТСН приведен в таблице 7.1

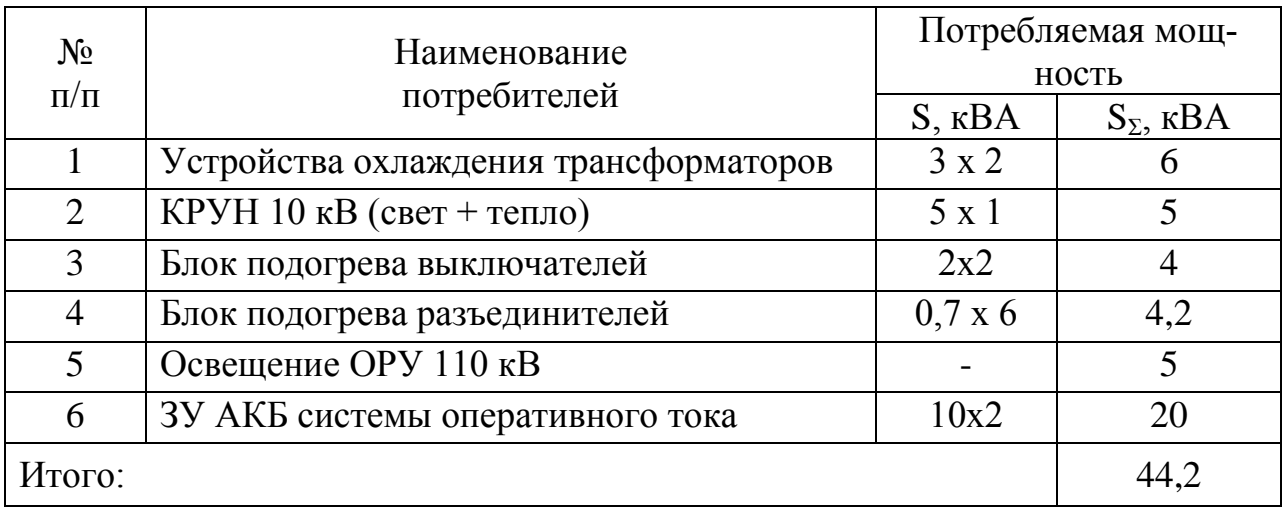

Таблица 7.1- СНП ГПП 110/10 кВ предприятия

Для обеспечения должной надежности, учитывается работа одного ТСН в режиме двойной нагрузки. Руководствуясь требованиями [1] примем коэффициент перегрузки равным 1,4. Тогда:

$$
S_T = S_{\Sigma} \cdot 0.7 = 44, 2 \cdot 0.7 = 30,94 \text{KBA}
$$

Выберем конфигурацию с двумя ТСН-40/10/0,4. Изоляция ТСН - сухая. Далее производим расчет заземления ГПП завода по производству запасных частей для турбоагрегатов.

#### <span id="page-45-0"></span>8 Расчет заземления главной понизительной подстанции

Для электрической установки с эффективно заземленной нейтралью 110 кВ заземляющее устройство рассчитывается по допустимому шаговому напряжению (прикосновения). Такой принцип декларирован [12]

Площадь подстанции  $S = 50x32 = 1600$  м. Заземляющий контур состоит из горизонтального ленточного электрода с поперечным сечением 4x20 мм и вертикального электрода длиной  $l_E = 5$  м, диаметром  $d = 12$  мм, при условии, что глубина закапывания электрода составляет  $t = 0.7$  м., Сопротивление земли удельное: 500 Ом / м, время отключения выключателя составляет  $T_{\text{omK}}$ = 0,055 секунды. Длительность реагирования релейной защиты  $t_{P3} = 0,1$  секунды. Ток, протекающий от земли до подстанции при однофазном коротком замыкании:

$$
I_3^{\rm BH} = I_{\rm IIO}^{-1} \left( 1 - \frac{X_0}{X_{\rm T0}} \right) \tag{8.1}
$$

I - ток однофазного КЗ в месте повреждения, А.

 $X_0$  – индуктивное итоговое сопротивление для нулевой последовательности

 $X_{T0}$  – то же для трансформатора

Ток контакта с заземлителем при внешнем КЗ (1-ф):

$$
I_3^{\text{BH}} = 2746 \left( 1 - \frac{15,574}{17,35} \right) = 281 \text{ A}
$$

$$
I_3^{\text{BHEIII}} = 2746 \cdot \frac{15,574}{17,35} = 2465 \text{ A}
$$

Принимается для расчета большее значение: 2465 А

Время, за которое отключается короткое замыкание вычисляется по формуле:

$$
t_B = t_{P3} + t_{\text{ortx1}},\tag{8.2}
$$

Выполняем расчет:

$$
t_B = 0,1 + 0,055 = 0,155
$$

$$
K_{\Pi} = \frac{0,75 \cdot 0,571}{\left(\frac{5 \cdot 360}{5 \cdot \sqrt{1600}}\right)^{0,45}} = 0,159
$$

$$
\beta = \frac{1000}{1000 + 1,5 \cdot 500} = 0,571
$$

Напряжение заземлителя при 1-ф КЗ вычислим по формуле:

$$
U_3 = \frac{U_{K,100}}{K_{II}}\tag{8.3}
$$

Выполним расчет:

$$
U_3 = \frac{445}{0,159} = 2799
$$

Вычисленное значение не превышает предельно допустимого. Определим допустимое для заземлителя (ЗУ) сопротивление:

$$
R_{3,00II} = \frac{U_3}{I_K^1} = \frac{2799}{2465} = 1,14
$$

На основании полученных значений преобразуем действительный план ЗУ в модель расчета в виде прямоугольника со стороной:

$$
\sqrt{S} = \sqrt{1600} = 40M
$$

Результаты моделирования представлены на рисунке 8.2. Действительный план заземления изображен на рисунке 8.1.

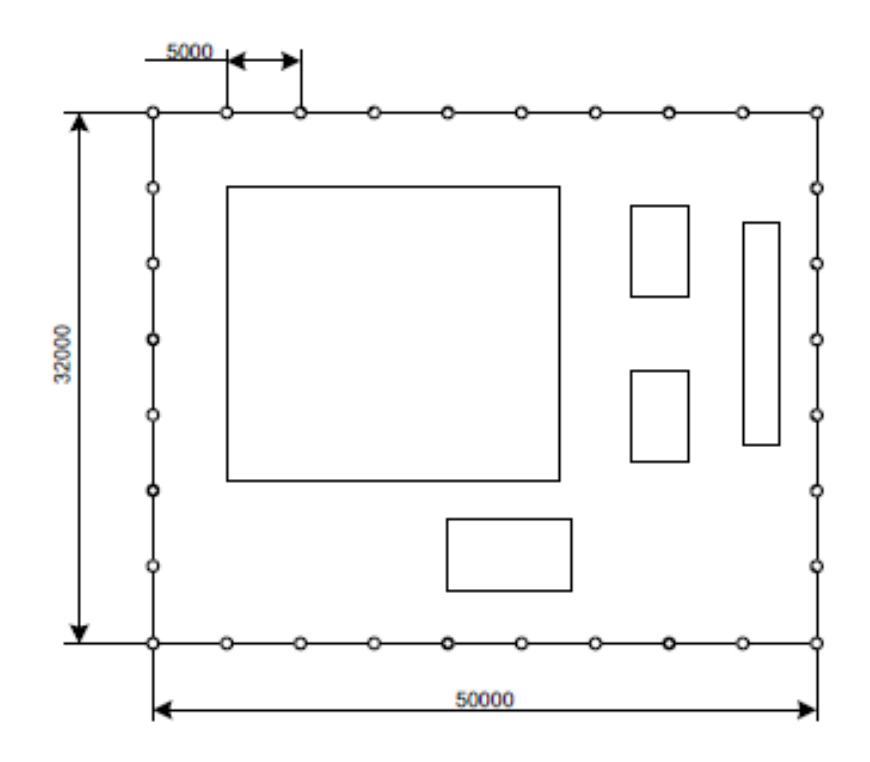

Рисунок 8.1 – Действительная схема заземляющего устройства

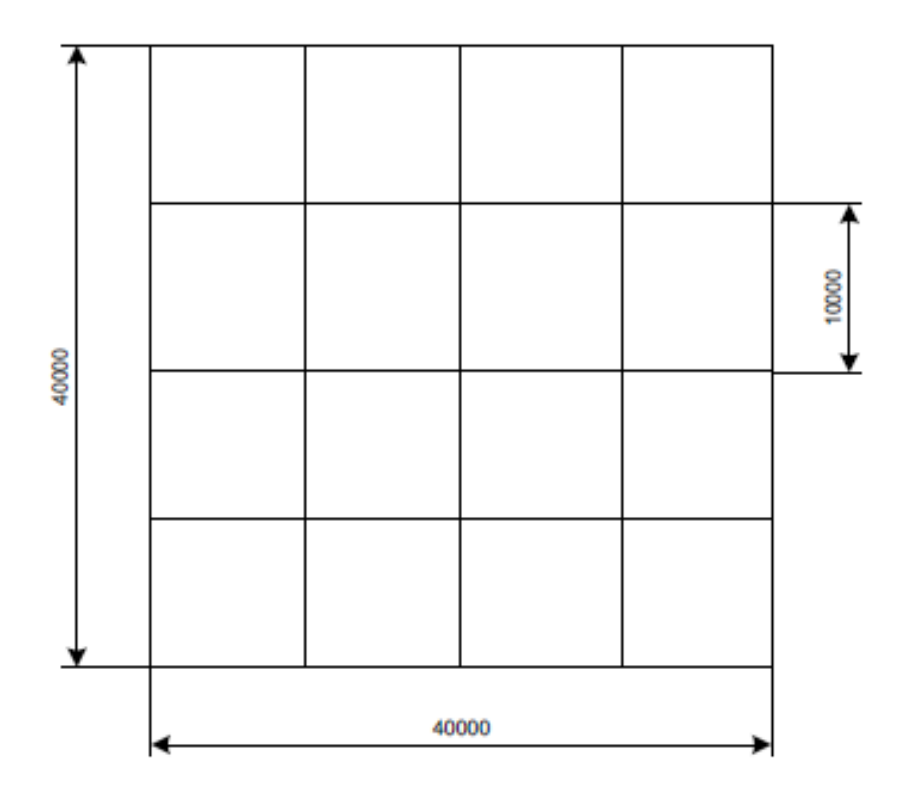

Рисунок 8.2 –Расчетная модель ЗУ

Определяется число ячеек по формуле:

$$
m = \frac{L_r}{2 \cdot \sqrt{S}} - 1\tag{8.4}
$$

Произведем расчет:

$$
m = \frac{360}{2 \cdot \sqrt{1600}} - 1 = 3,5
$$

Принимаем m=4.

Длина полос в модели для расчета:  
\n
$$
L_r = 2 \cdot \sqrt{S} \cdot m + 1 = 2 \cdot \sqrt{1600} \cdot 4 + 1 = 400m
$$

Длина стороны ячейки:

$$
b = \frac{\sqrt{S}}{m} = \frac{\sqrt{1600}}{4} = 10 \text{ m}
$$

Число заземлителей вертикального типа:

$$
n = \frac{\sqrt{S \cdot 5}}{k \cdot l_{B}} = \frac{40 \cdot 5}{1 \cdot 5} = 40
$$

Сопротивление ЗУ общее:

$$
R_3 = 0,349 \cdot \frac{135}{\sqrt{1600}} + \frac{135}{400 + 200} = 1,403
$$

Напряжение шаговое (прикосновения):  
\n
$$
U_{IP} = K_{II} \cdot I_{K3}^{1} \cdot R_{3} = 0,159 \cdot 2465 \cdot 1,403 = 550B
$$

Это значение больше допустимого, которое составляет 400 В

Нам необходимо принять меры по сокращению U<sub>ПР</sub>. Применяем посыпку в виде слоя гравия толщиной не менее 0,2 в рабочих местах. Гравий не влияет на распространение тока от заземляющего устройства, поскольку глубина грунта 0,7 м больше, чем толщина слоя гравия, следовательно, значения отношений  $P_1/P_2$  и M остаются неизменными.

Новое напряжение прикосновения:

$$
U_{\text{HP}} = 0.051 \cdot 2465 \cdot 1,403 = 176
$$

Далее выполним расчет молниезащиты.

#### <span id="page-49-0"></span>**9 Расчет молниезащиты**

Для защиты объектов ГПП от прямых ударов молний решено применить стержневые молниеотводы высотой 30 м марки СМ-30. Удобство их использования также обусловлено возможностью крепления к таким молниеотводам прожекторов освещения ОРУ 110 кВ. Методика расчета изложена в [\[13\]](#page-54-8).

Высота молниеотвода активная:

$$
h_A = h - h_X
$$

Здесь h = 30 м – высота молниеотвода марки СМ-30 Зона защиты одного СМ:

$$
r_{X} = h_{A} \cdot \frac{1,6}{1 + \frac{h_{X}}{h_{A}}} \cdot P = 23 \cdot \frac{1,6}{1 + \frac{7}{30}} \cdot 1 = 29,84
$$

Предельная сторона для зоны защиты:

$$
h_0 = h - \frac{a}{7}30 - \frac{52.8}{7} = 22.46 \text{ m}
$$

Ширина зацищаемой зоны на уровнях 
$$
h_x
$$
:  
\n $b_x = 3 \cdot h_0 - 1,25h_x = 3 \cdot 22,46 - 1,257 = 41,13M$ 

Как видно из рисунка 8.1 все элементы, которые необходимо прикрыть от прямых ударов молний, находятся внутри зоны защиты.

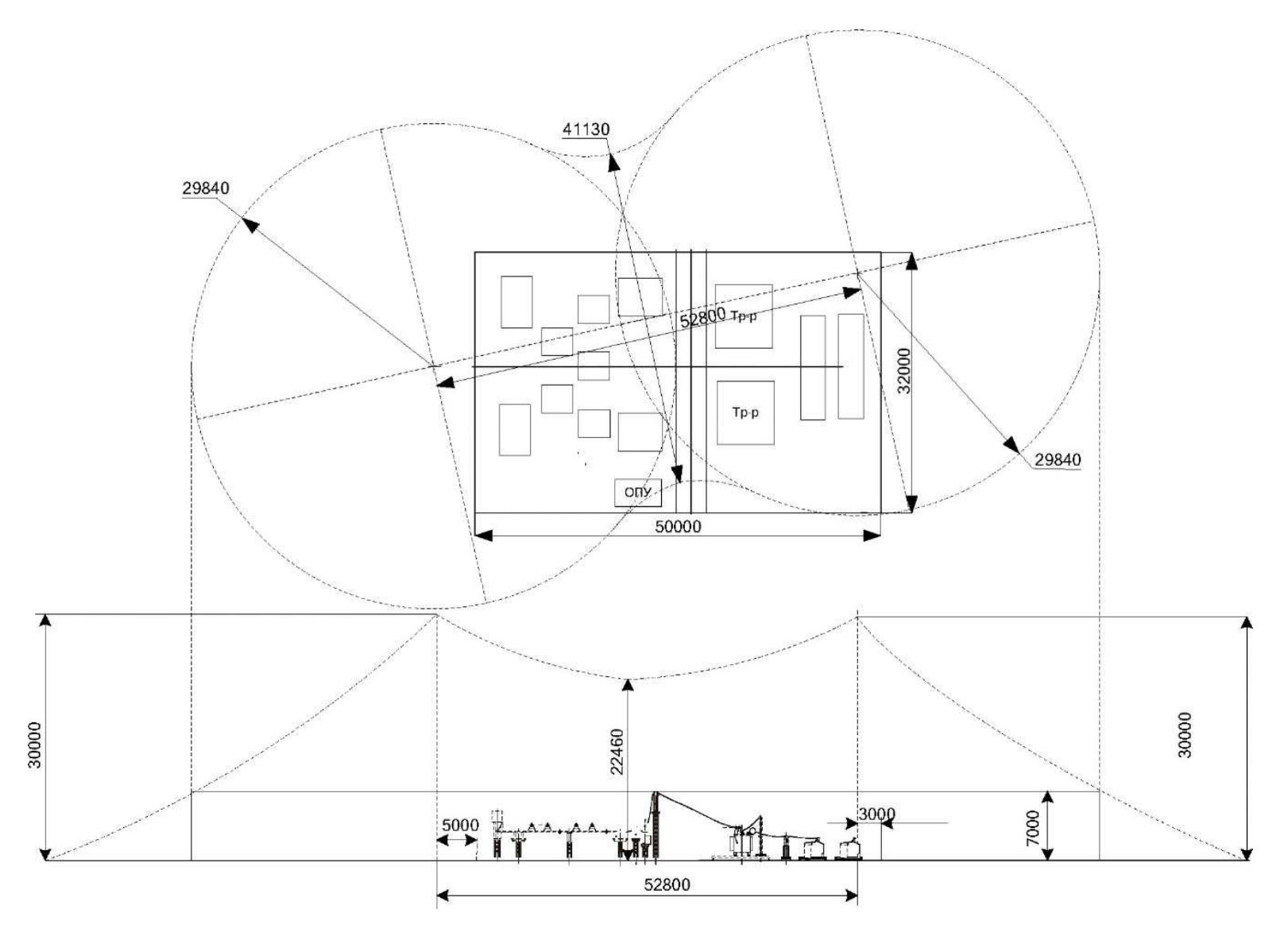

Рисунок 9.1 - Зоны действия молниезащиты

#### **ЗАКЛЮЧЕНИЕ**

<span id="page-51-0"></span>В результате выполнения выпускной квалификационной работы произведено формирование общего плана электроснабжения завода по производству запасных частей для турбоагрегатов. Выполнен анализ информации об объекте, выявлено, что завод расположен в Красноярском крае, в зоне умеренного климата. Он работает в две смены.

Определены электрические нагрузки предприятия. Сначала рассчитаны и просуммированы нагрузки от систем цехового и наружного освещения – суммарная активная нагрузка составила 1146,19 кВт, затем определено количество и мощность силовых трансформаторов цеховых ТП. Решено использовать трансформаторы марки ТМ-1000/10/0,4 кВ. Наконец, вычислены итоговые нагрузки на стороне высокого напряжения ГПП (110 кВ). Суммарная мощность завода составила 25608,91 кВА. Помимо суммы заводских нагрузок это значение учитывает величину потерь в СТ 110/10 кВ. Для установки на ГПП предприятия приняты трансформаторы марки ТДН-25000/110/10 кВ.

Определена конфигурация схемы электроснабжения. Принята схема с трансформацией напряжения на уровне энергосистема/внутренняя сеть ТП. Для связи с системой электроснабжения выбран неизолированный сталеалюминевый провод АС-70.

Определена кофигурация схемы канализации электрической энергии в пределах системы электроснабжения предприятия. В результате проведенного технико-экономического расчета обоснована целесообразность использования радиальной схемы.

Рассчитаны токи короткого замыкания, протекающие в разрабатываемой системе электроснабжения в аварийных ситуациях. Наибольшее значение ударного тока составило 61,7 кА для стороны ВН ГПП и 18,3 – для стороны НН ГПП, тогда как в установившемся режиме ток КЗ не будет превышать 35,44кА и 10,2 кА – соответственно.

Выполнен выбор и проверка оборудования сети электроснабжения на соответствие параметрам заданной сети. По итогам проверки все оборудование удовлетворяет заявленным характеристикам.

Для управления автоматизированными узлами ГПП решено использовать постоянный оперативный ток. Такое решение позволит обеспечить запас электрической энергии, накопленный в аккумуляторах в случае отключения питания и обеспечить своевременную дистанционную коммутацию сети. Собственные нужды ГПП решено запитать от трансформатора с сухой изоляцией марки ТСН-40/10/0,4. Это обеспечит простоту эксплуатации в условиях модульной ячейки распределительного устройства.

Выполнен расчет заземления главной понизительной подстанции. Для формирования заземляющего устройства решено применить стальные полосы, прямоугольные, сечением 40х20 мм и стержневые заземлители длиной 5 метров и диаметром 12 мм. По результатам расчета выявлено, что компоновка заземляющего устройства обеспечивает достаточно низкое напряжение на заземлителе при однофазном КЗ, однако шаговое напряжение слишком высоко (550 В при разрешенных 400 В).

Для предотвращения негативных последствий такой ситуации решено выполнить отсыпку рабочих зон 20 мм слоем гравия. Такая мера позволяет снизить шаговое напряжение до допустимого значения 176 В

По окончании формирования заземлителя сконфигурирована молниезащита. Для защиты объектов ГПП от прямых ударов молний решено применить стержневые молниеотводы высотой 30 м марки СМ-30. Удобство их использования также обусловлено возможностью крепления к таким молниеотводам прожекторов освещения ОРУ 110 кВ.

Таким образом, система электроснабжения завода по производству запасных частей для турбо-агрегатов сформирована, цель выполнения выпускной квалификационной работы достигнута.

#### **СПИСОК ИСПОЛЬЗУЕМЫХ ИСТОЧНИКОВ**

<span id="page-53-1"></span><span id="page-53-0"></span>1 ГОСТ 32144-2013. Электрическая энергия. Совместимость технических средств электромагнитная. Нормы качества электрической энергии в системах электроснабжения общего назначения. М. : Стандартинформ, 2012. 20 с.

<span id="page-53-5"></span>2 ГОСТ 14209-85. Трансформаторы силовые масляные общего назначения. Допустимые нагрузки. М. : Стандартинформ, 1985. 20 с.

<span id="page-53-3"></span>3 ГОСТ 8.417 - 2002. Государственная система обеспечения единства измерений. Единицы величин. М. : Стандартинформ, 2002. 33 с.

<span id="page-53-6"></span>4 НТП ЭПП-94. Проектирование электроснабжения промышленных предприятий. Нормы технологического проектирования. М. ТЯЖ Промэлектропроект, 1994. 25 с.

<span id="page-53-11"></span>5 Правила по охране труда при эксплуатации электроустановок. Серия 17. Выпуск 53. М. : Закрытое акционерное общество «Научно-технический центр исследований проблем промышленной безопасности», 2013. 192 с.

<span id="page-53-7"></span>6 ПУЭ 7. Правила устройства электроустановок М. : Стандартинформ, 2001. 330 с.

<span id="page-53-2"></span>7 РТМ 36.18.32.4-92. Указания по расчету электрических нагрузок. М. : ВНИПИ Тяжпромэлектропроект, 1992. 15 с.

<span id="page-53-4"></span>8 СП 52.13330.2011. Естественное и искусственное освещение. М. : Стандартинформ, 2011. 114 с.

<span id="page-53-9"></span>9 Косоухов Ф. Д. Энергосбережение в низковольтных электрических сетях при несимметричной нагрузке : учеб. пособие. М. : Лань, 2016. 561 с.

<span id="page-53-8"></span>10Любимова Н. Г. Экономика и управление в энергетике. Учебник для магистров : учеб. пособие. М. : Юрайт, 2017. 420 с.

<span id="page-53-10"></span>11 Полуянович Н.К. Монтаж, наладка, эксплуатация и ремонт систем электроснабжения промышленных предприятий : учеб. пособие. СПб. : Лань, 2018. 396 с.

<span id="page-54-7"></span>12 Привалов Е. Е. Основы электробезопасности : учеб. пособие. Ставрополь : СтГАУ «АГРУС», 2016. 132 с.

<span id="page-54-8"></span>13 Титков В.В. Перенапряжения и молниезащита : учеб. пособие. СПб. : Лань, 2016. 224 с.

14Шеховцев В. П. Справочное пособие по электрооборудованию и электроснабжению : учеб. пособие. М. : ИНФРА-М, 2016. 136 с.

<span id="page-54-0"></span>15Шеховцов В.П. Расчет и проектирование схем электроснабжения : учеб. пособие. М. : ИНФРА-М, 2016. 214 с.

<span id="page-54-1"></span>16 Номенклатурный каталог ОАО «Тольяттинский трансформатор» // Официальный сайт ООО «Тольяттинский трансформатор». URL: http://transformator.com.ru/docs/Номенклатурный%20каталог%20продукции% 20ООО%20%20 Тольяттинский%20Трансформатор %20%28995514%20v3% 29.pdf (дата обращения: 14.04.2019).

<span id="page-54-6"></span>17 Lazowski B., Parker P., Rowlands I.H. Towards a smart and sustainable residential energy culture: assessing participant feedback from a long-term smart grid pilot project // Energy, Sustainability and society, 2019. Vol. 8. Num. 27.

<span id="page-54-3"></span>18 Parejo A., Personal E., Larios D. F., Guerrero J.I., García A., León C. Monitoring and Fault Location Sensor Network for Underground Distribution Lines // Sensors, 2019. Vol. 19. Issue 3 Num. 576.

<span id="page-54-5"></span>19 Santos G., Pinto T., Praça I., Vale Z. Iberian electricity market ontology to enable smart grid market simulation // Energy Informatics, 2018. Vol. 1. Num. 13.

<span id="page-54-4"></span>20 Schoepf M., Weibelzahl M., Nowka L. The Impact of Substituting Production Technologies on the Economic Demand Response Potential in Industrial Processes // Energies, 2018. Vol. 11. Issue 9 Num. 2217. PP. 1-4.

<span id="page-54-2"></span>21 Vera D., Jurado F., Mena B., Hernández J.C. A Distributed Generation Hybrid System for Electric Energy Boosting Fueled with Olive Industry Wastes // Energies, 2019. Vol. 12. Issue 3 Num. 500. PP. 1-3.